# Bring box of devices; setup Elmo

# **Input**

## Scott Klemmer

with materials from Bjoern Hartmann, Stu Card, Pat Hanrahan

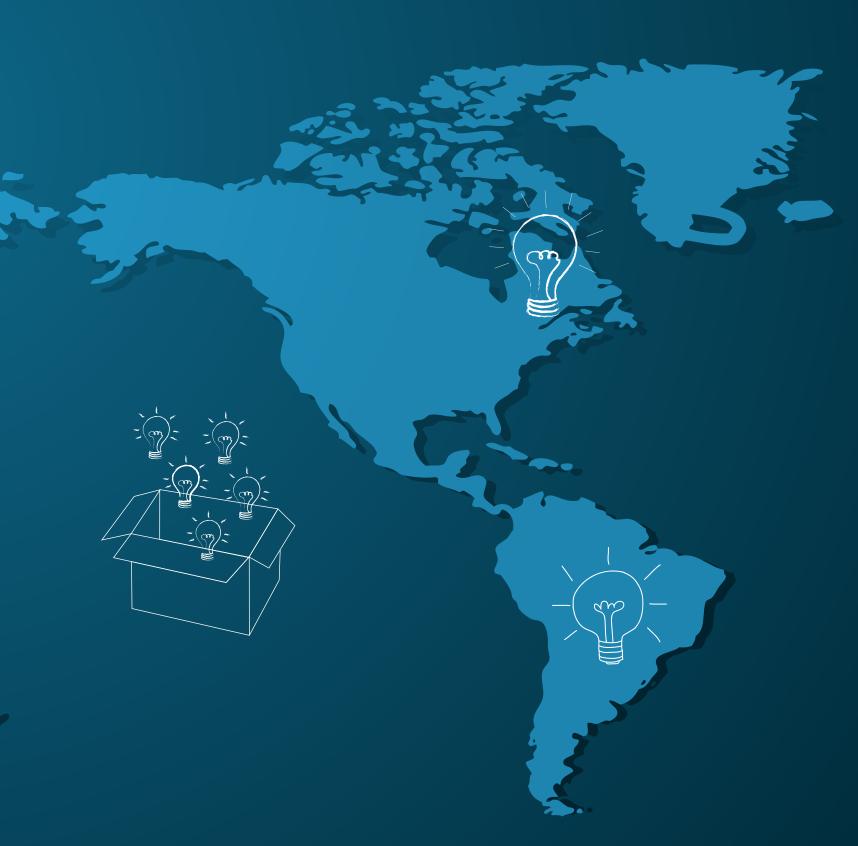

# A7 Example

### https://a7-mappy.herokuapp.com/

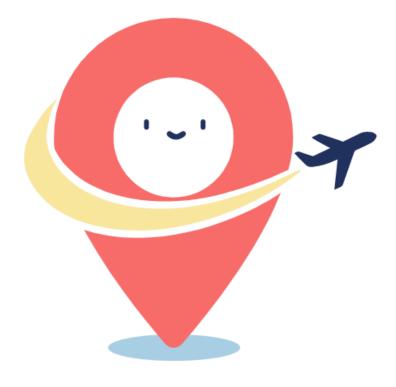

Select Current Location

Select Destination Gate

Map Me!

OR

Login with Expedia

# A7 Example

#### https://a7-nurture.herokuapp.com/

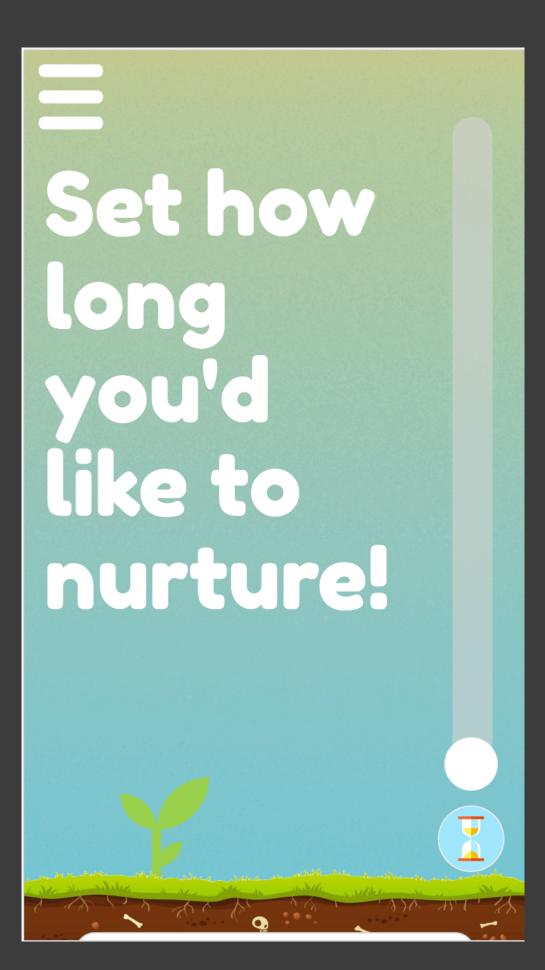

E set how by the set of the set of the set o

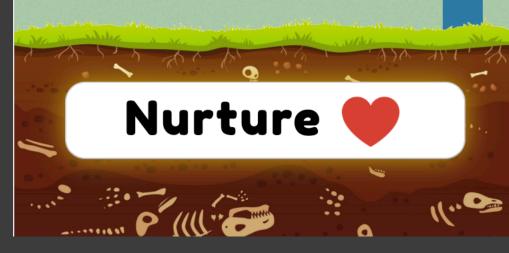

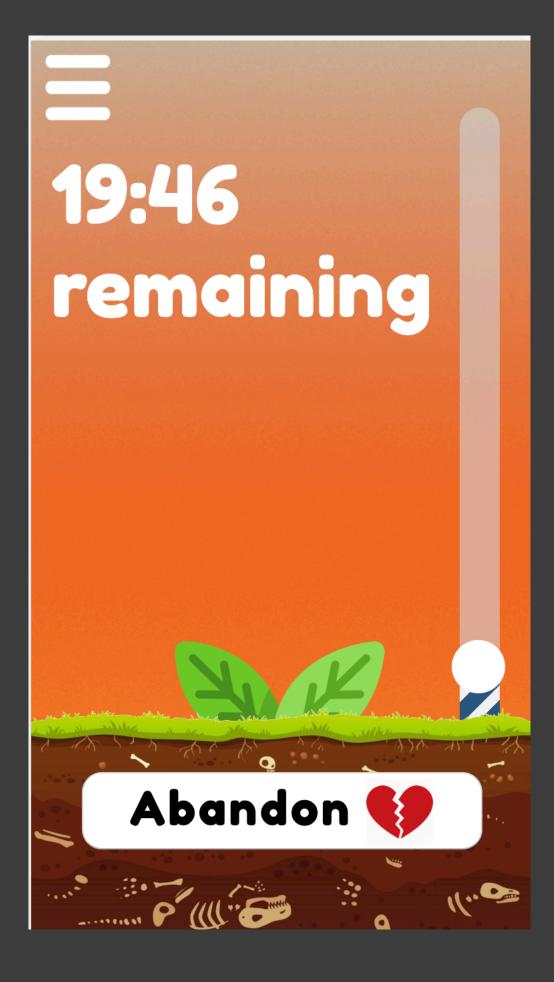

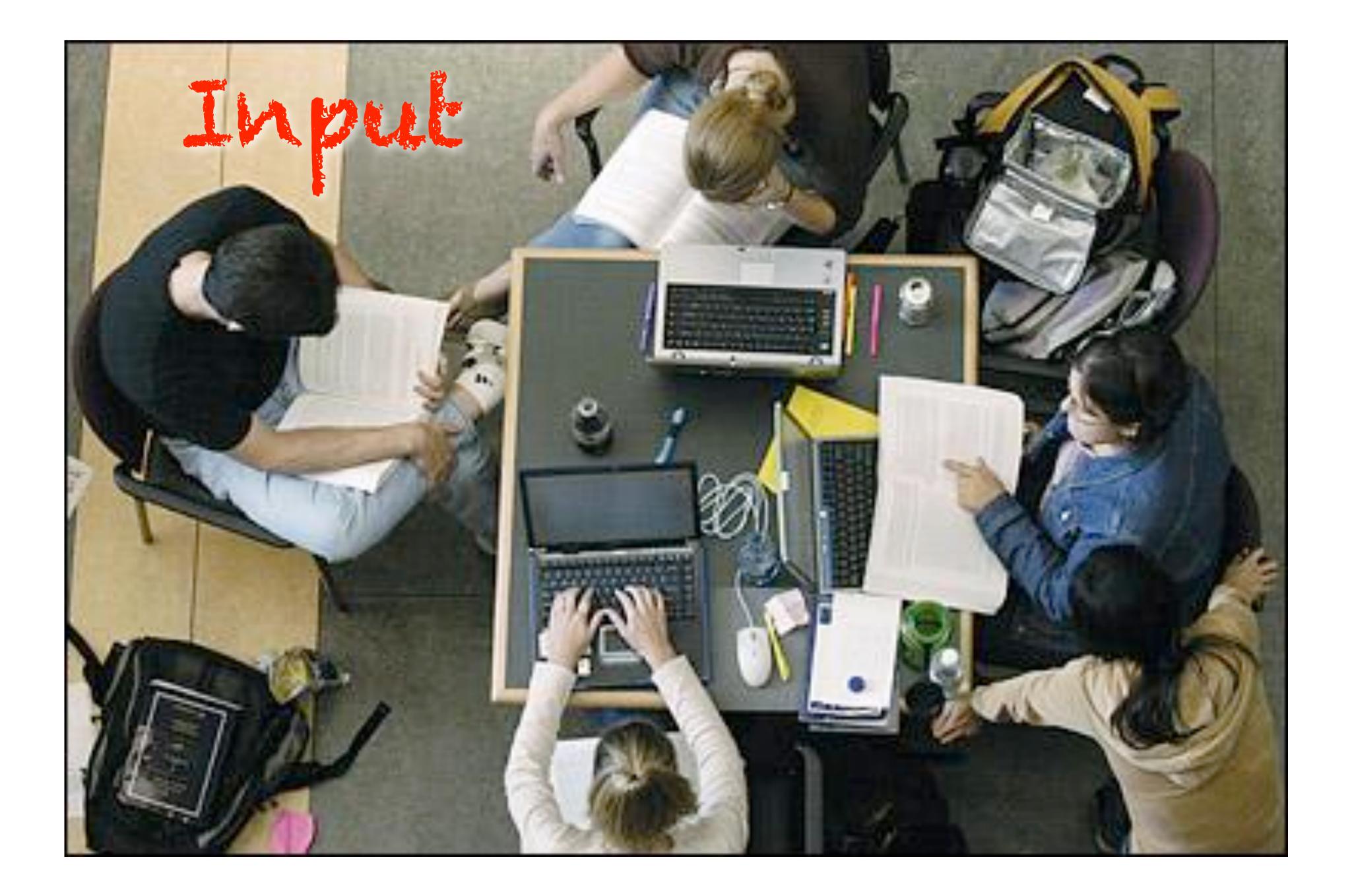

# Input

- How do these devices work for getting information into the computer?
- Some Frameworks:
  - How do input devices effect the nature of the interaction?
  - What's coming next?

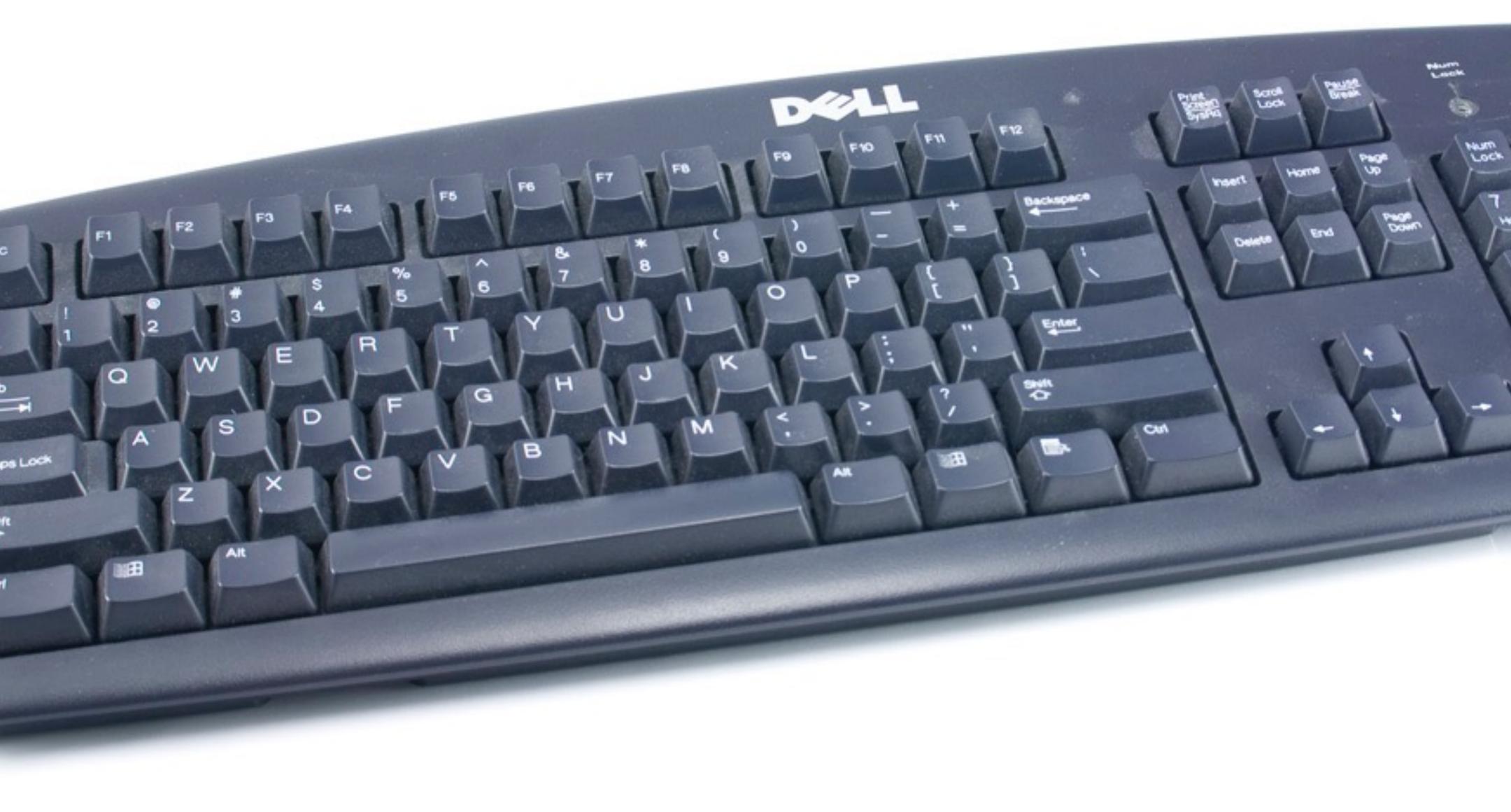

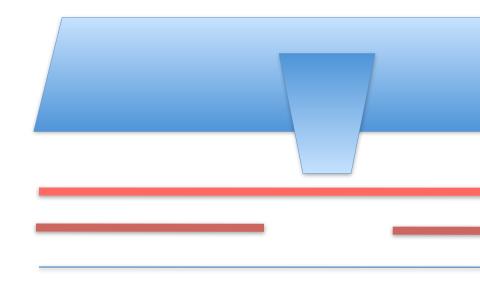

#### Separating layer (with hole)

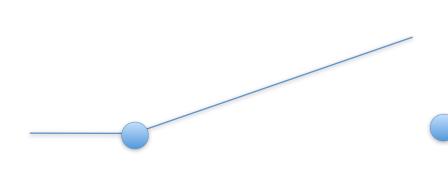

#### Key cap

Top conductive layer

Bottom conductive layer

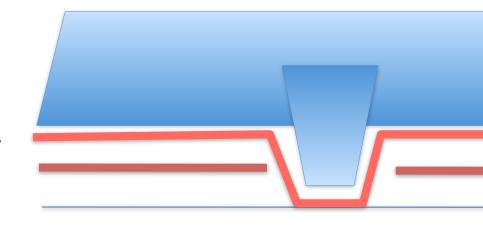

#### Separating layer (with hole)

#### Key cap

Top conductive layer

Bottom conductive layer

# Keyboard Encoder

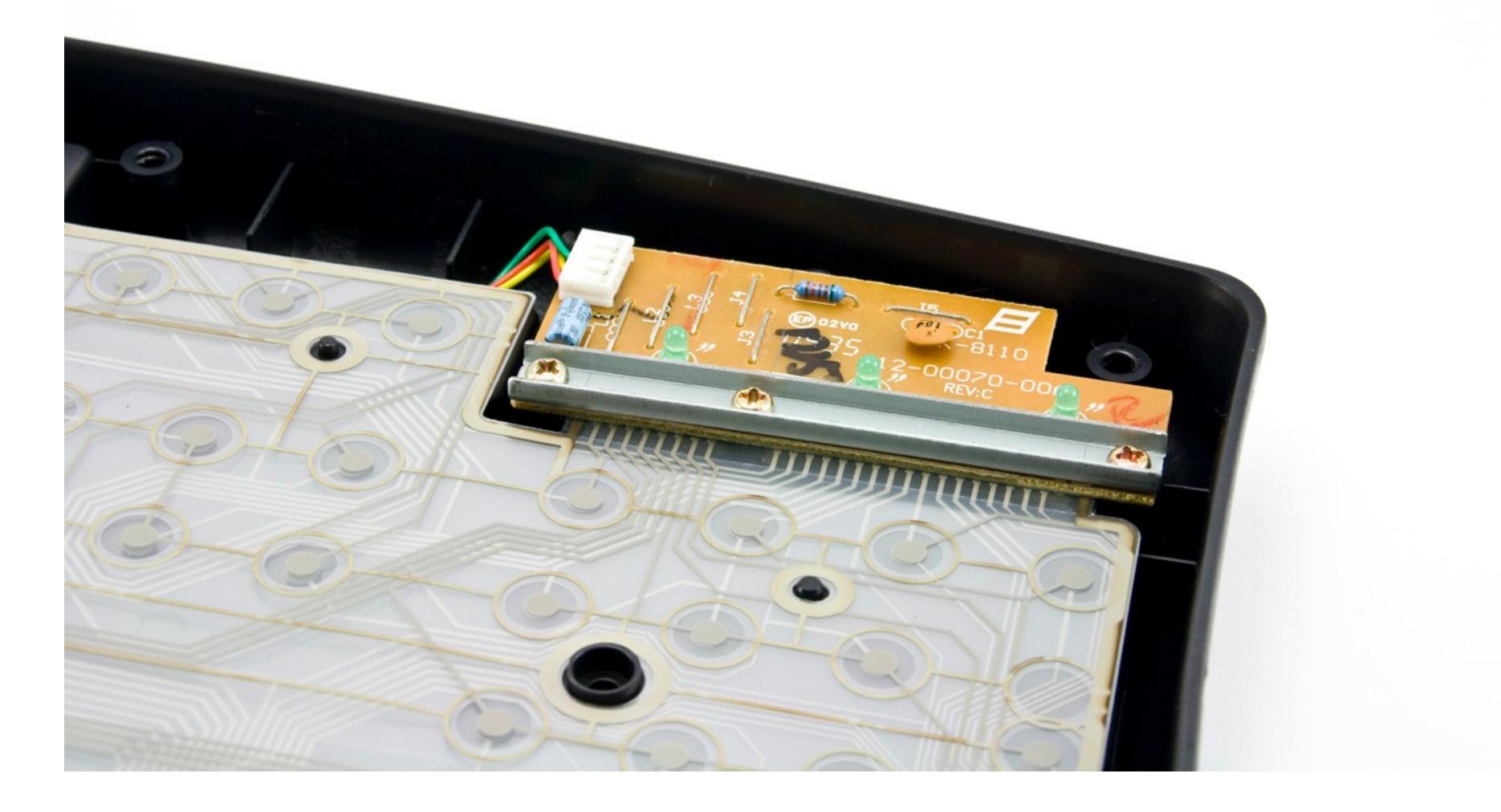

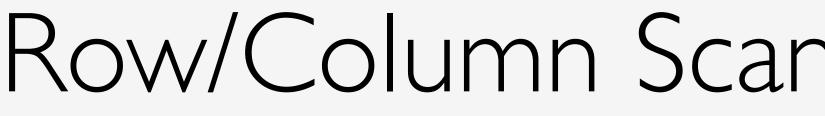

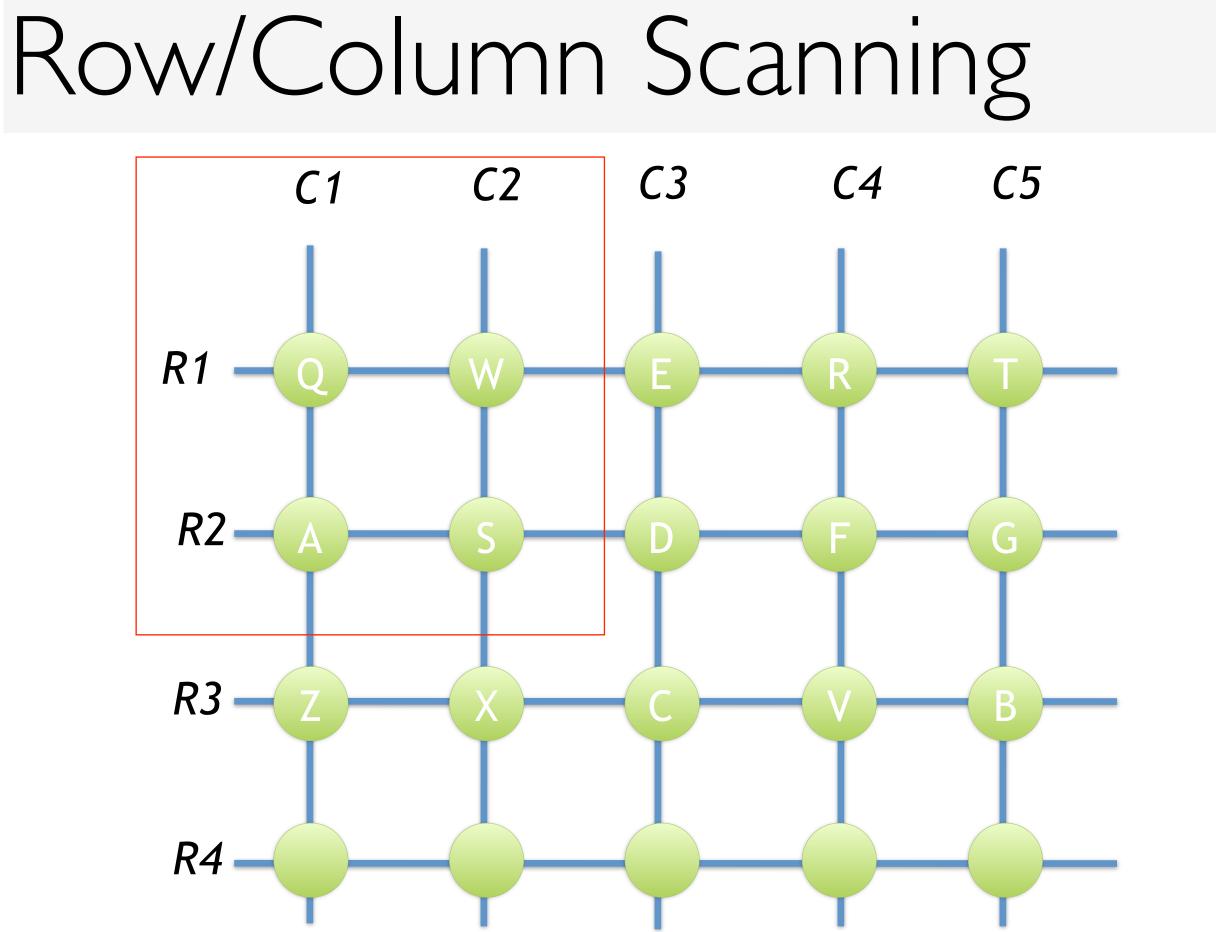

9 lines 20 keys

# Closeup

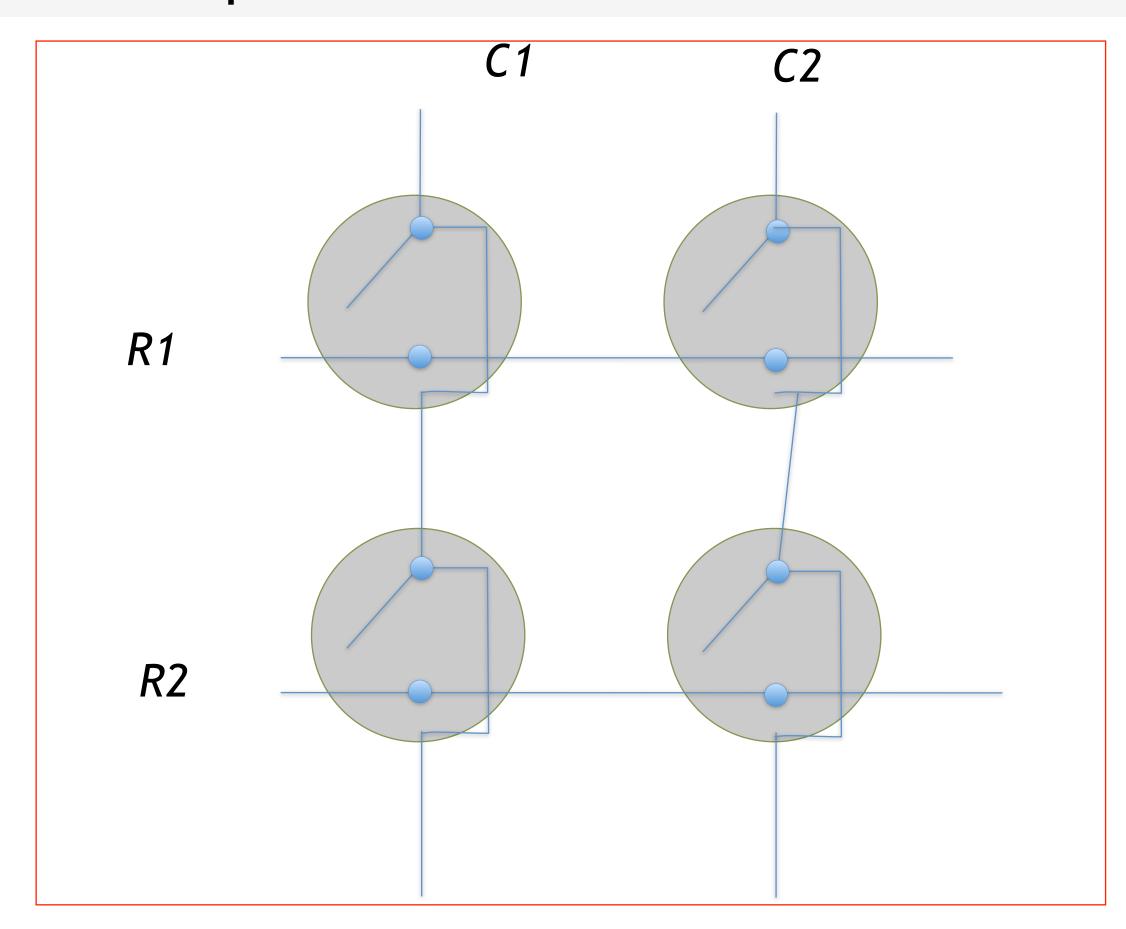

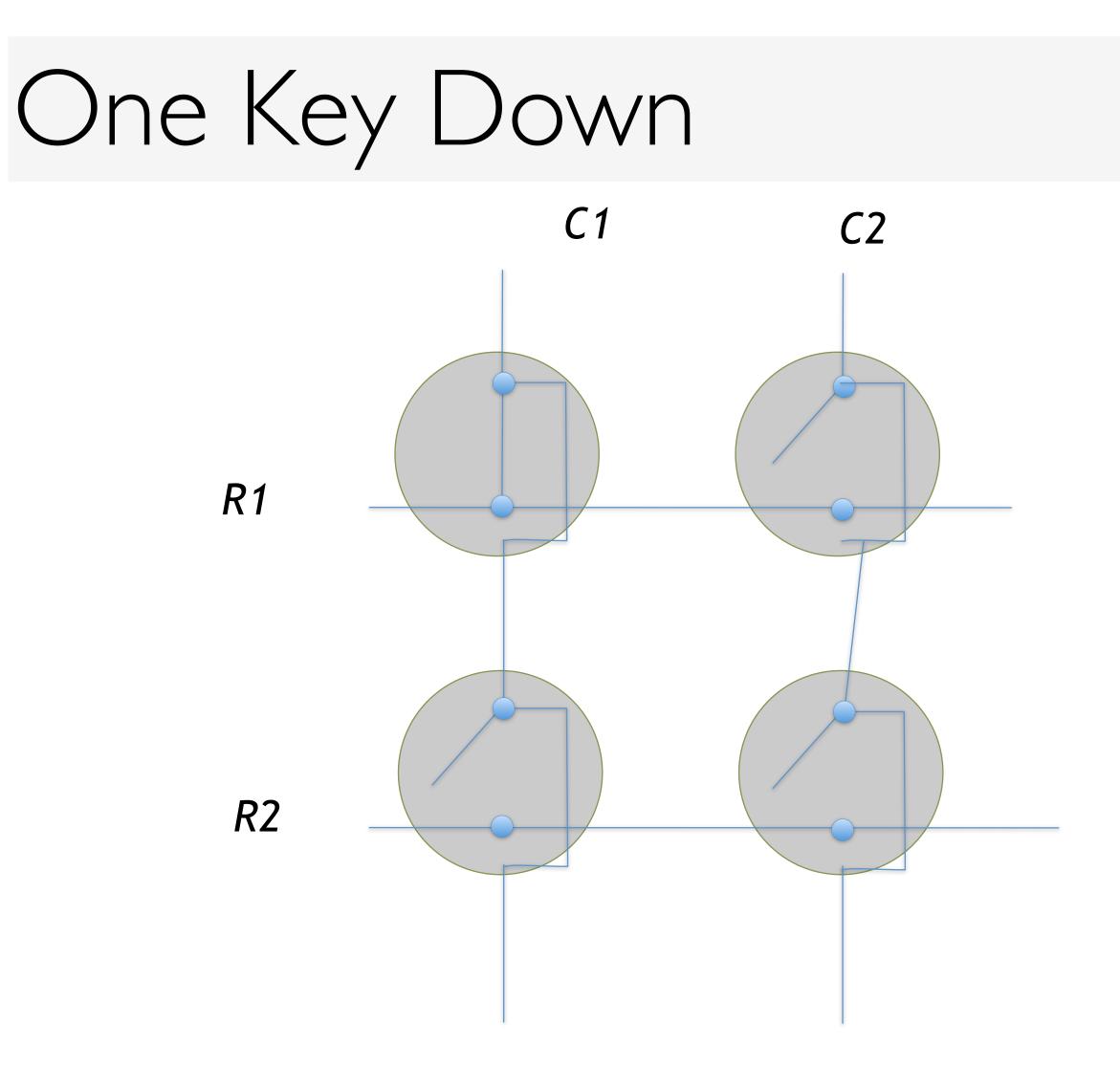

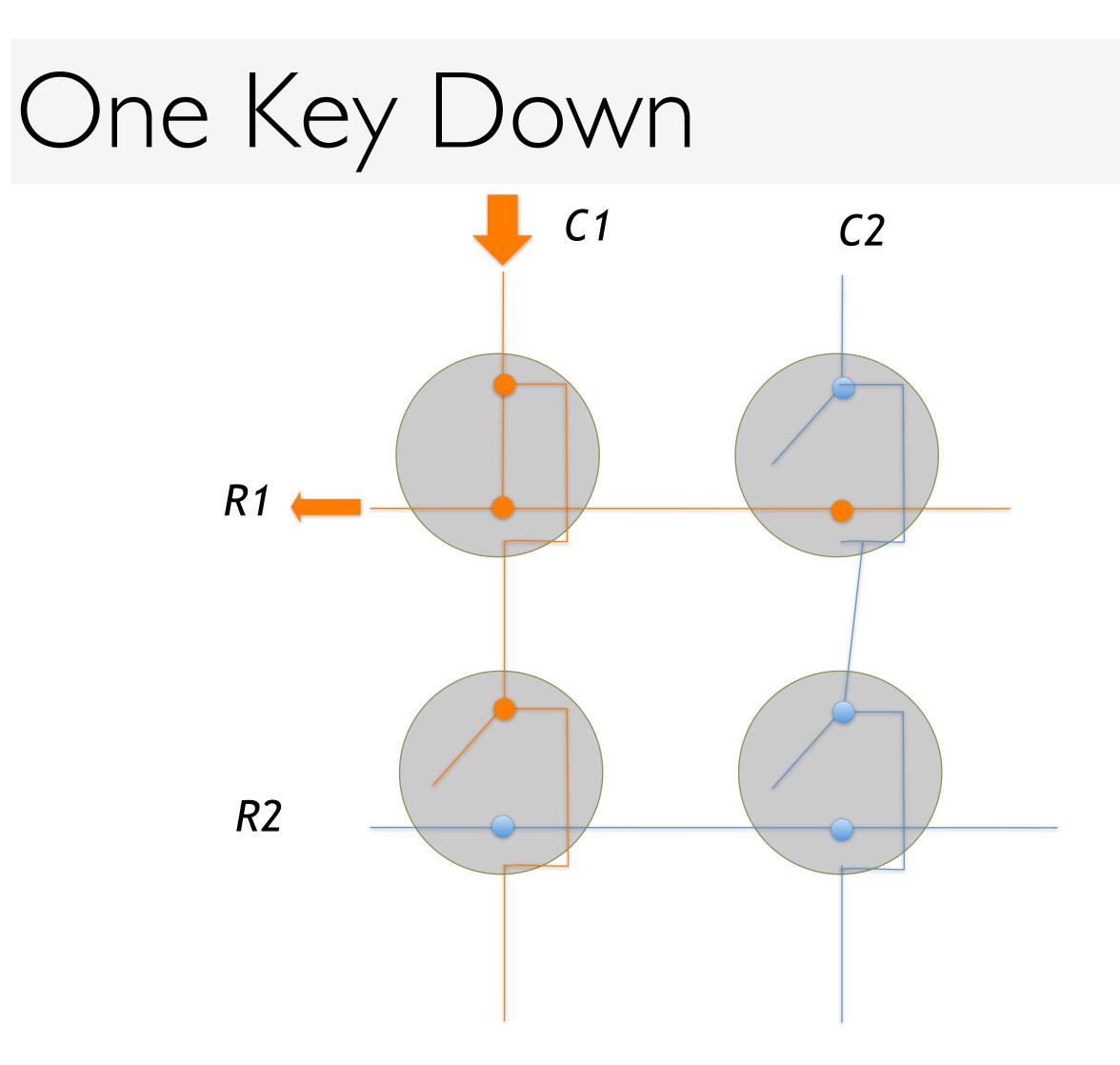

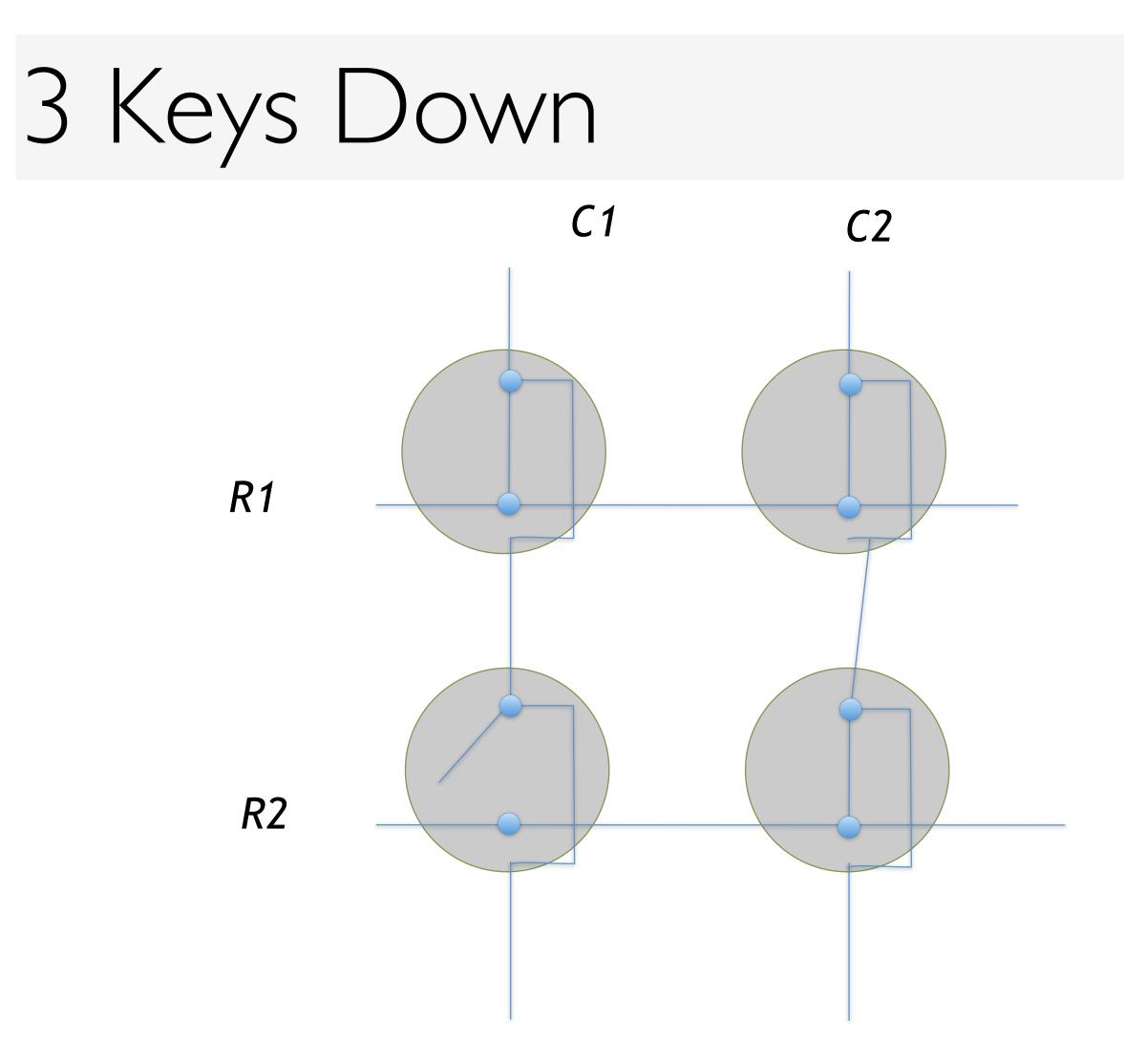

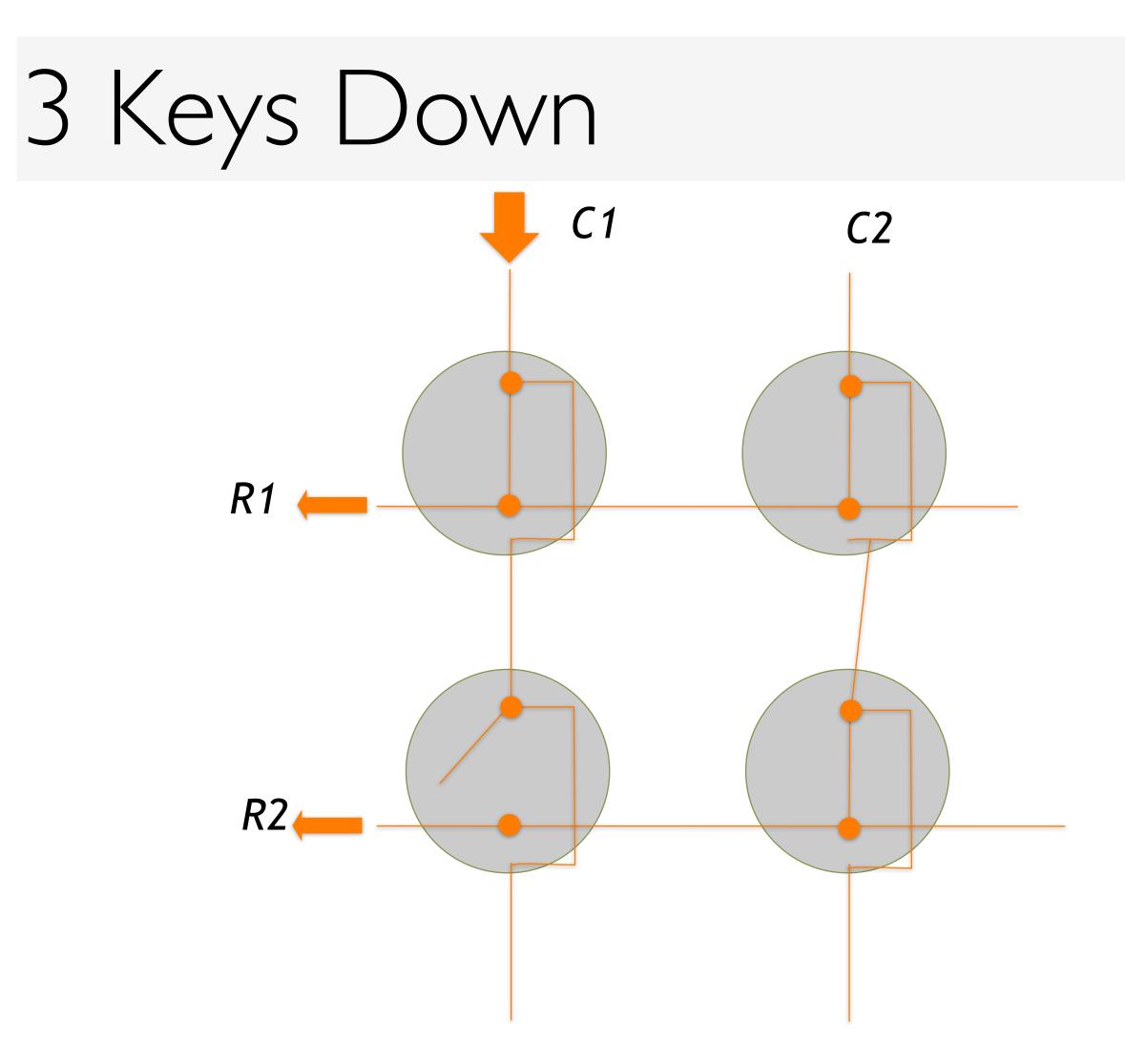

### Keys → Scan Codes

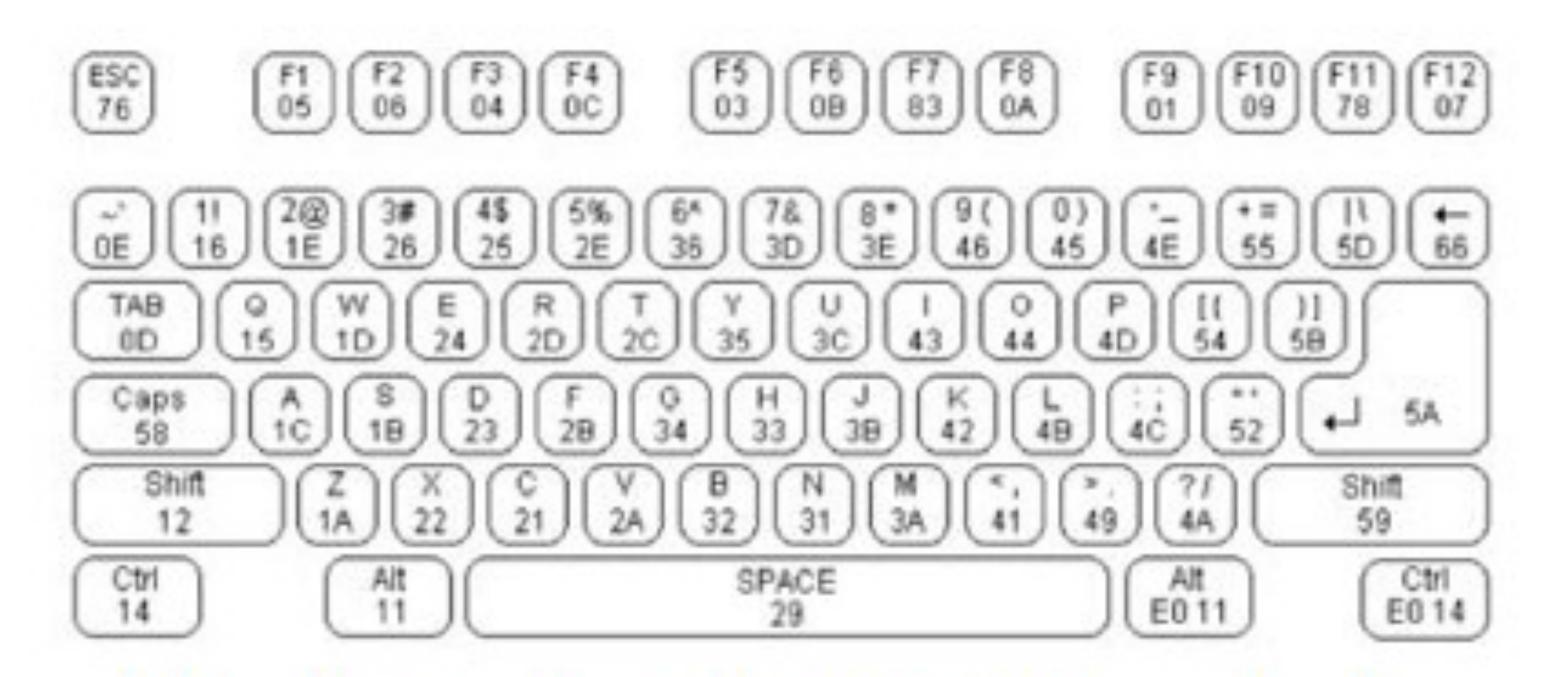

### Make (onPress) and Break (onRelease) codes

http://www.computer-engineering.org/ps2keyboard/

CS148 Lecture 5

Pat Hanrahan, Fall 2011

## Keys (Scan Codes) != Characters Special keys - interpreted by the OS or

- App
  - FI, ..., FI2
  - · Insert, Delete, Home, ...
- Duplicated keys
  - Numbers on keypad vs. keyboard
  - Left-shift, Right-shift, Left-cmd, Right-cmd

# Layered Model of Input

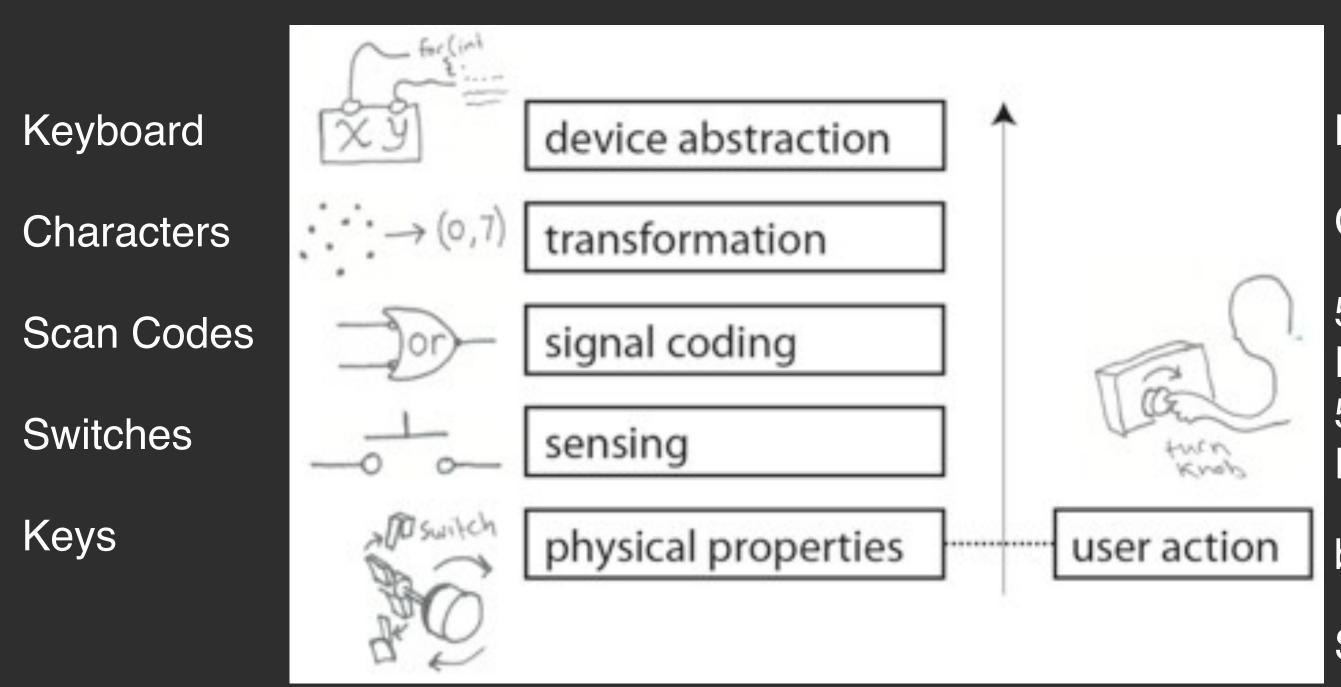

Keyboard G 59h 34h F0h 59h F0h 59h F0h F12 b7a2 b1a6 SHIFT g

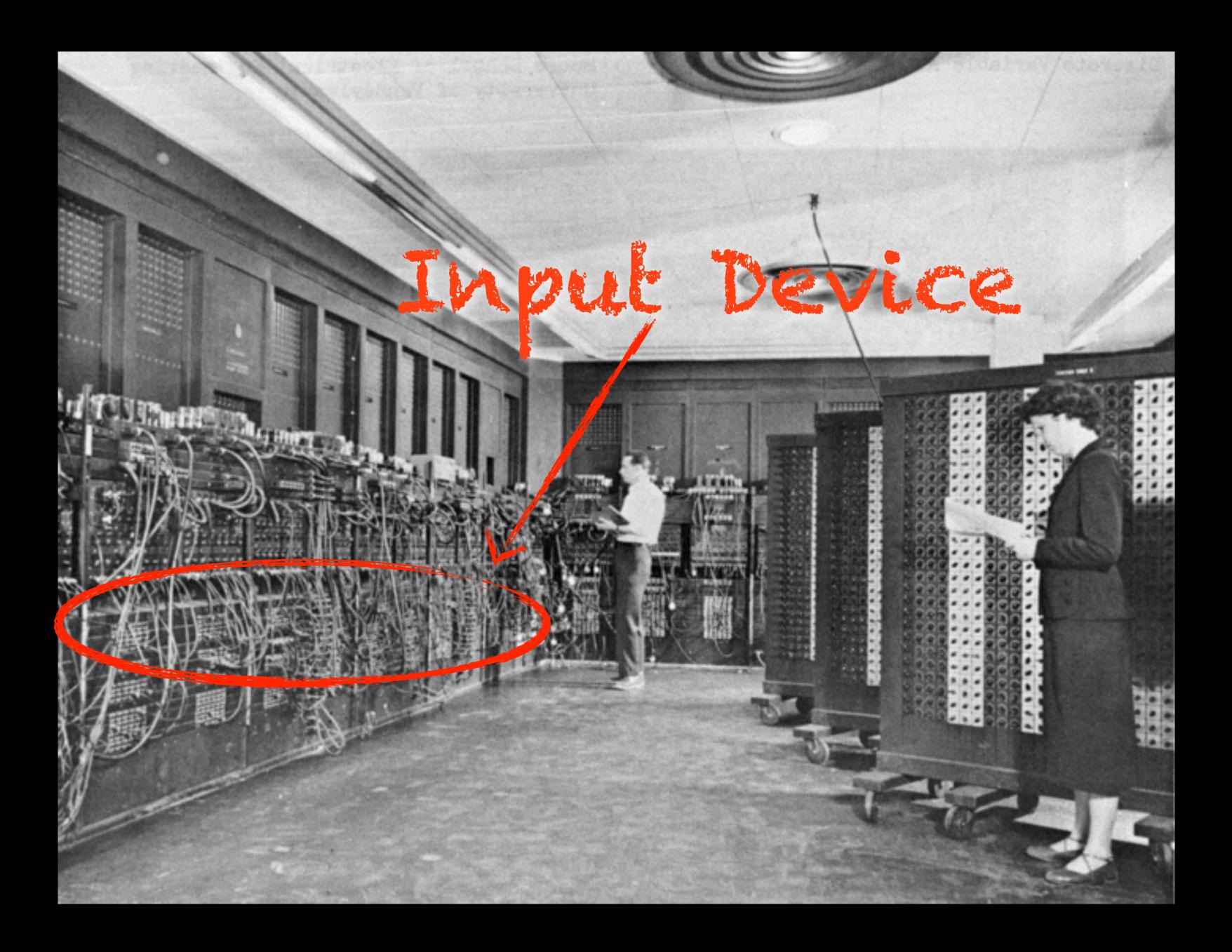

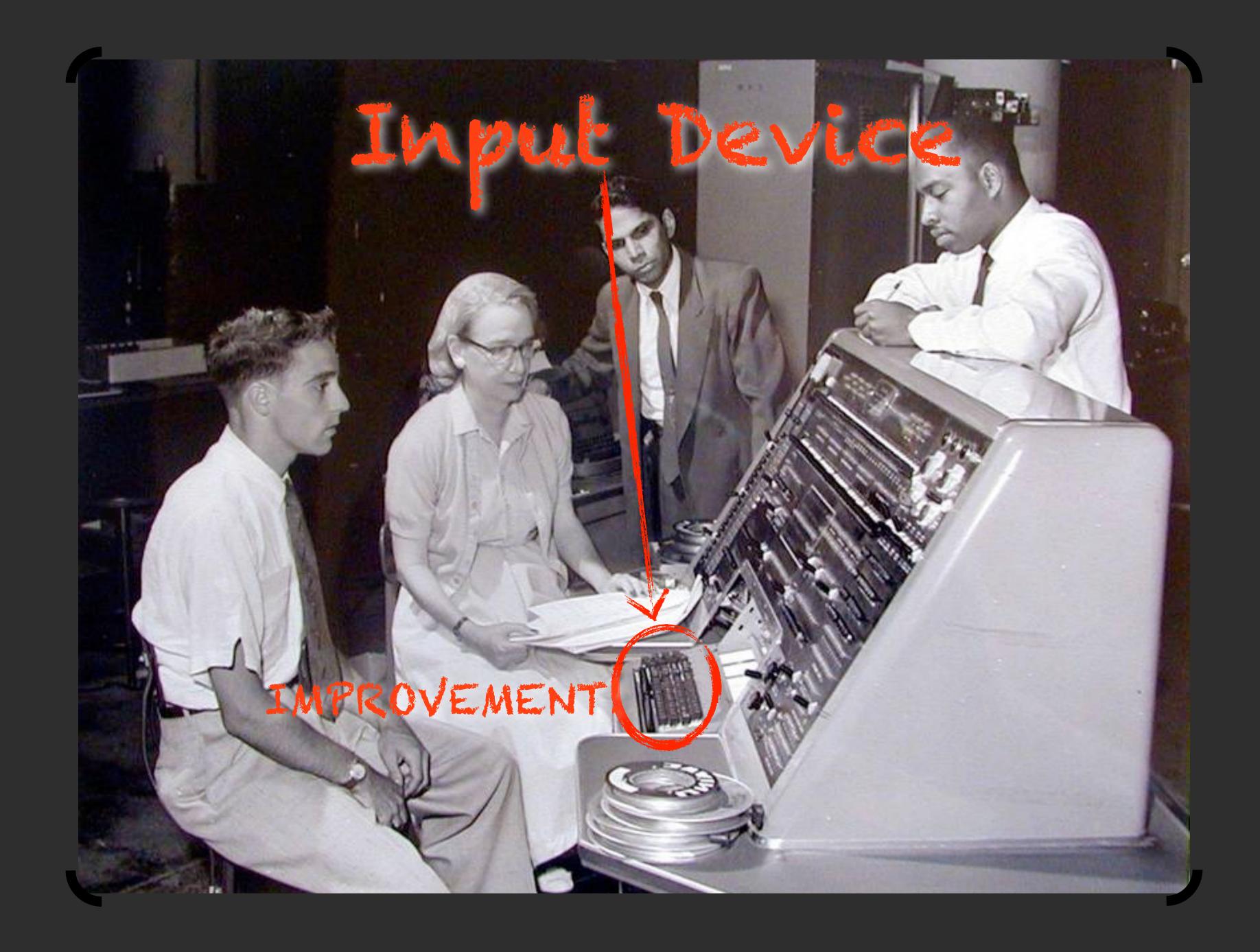

# But we can do much better

The real problem: ASYMMETRY OF OUTPUT TO INPUT Typewriter limits input speed (and expressibility)

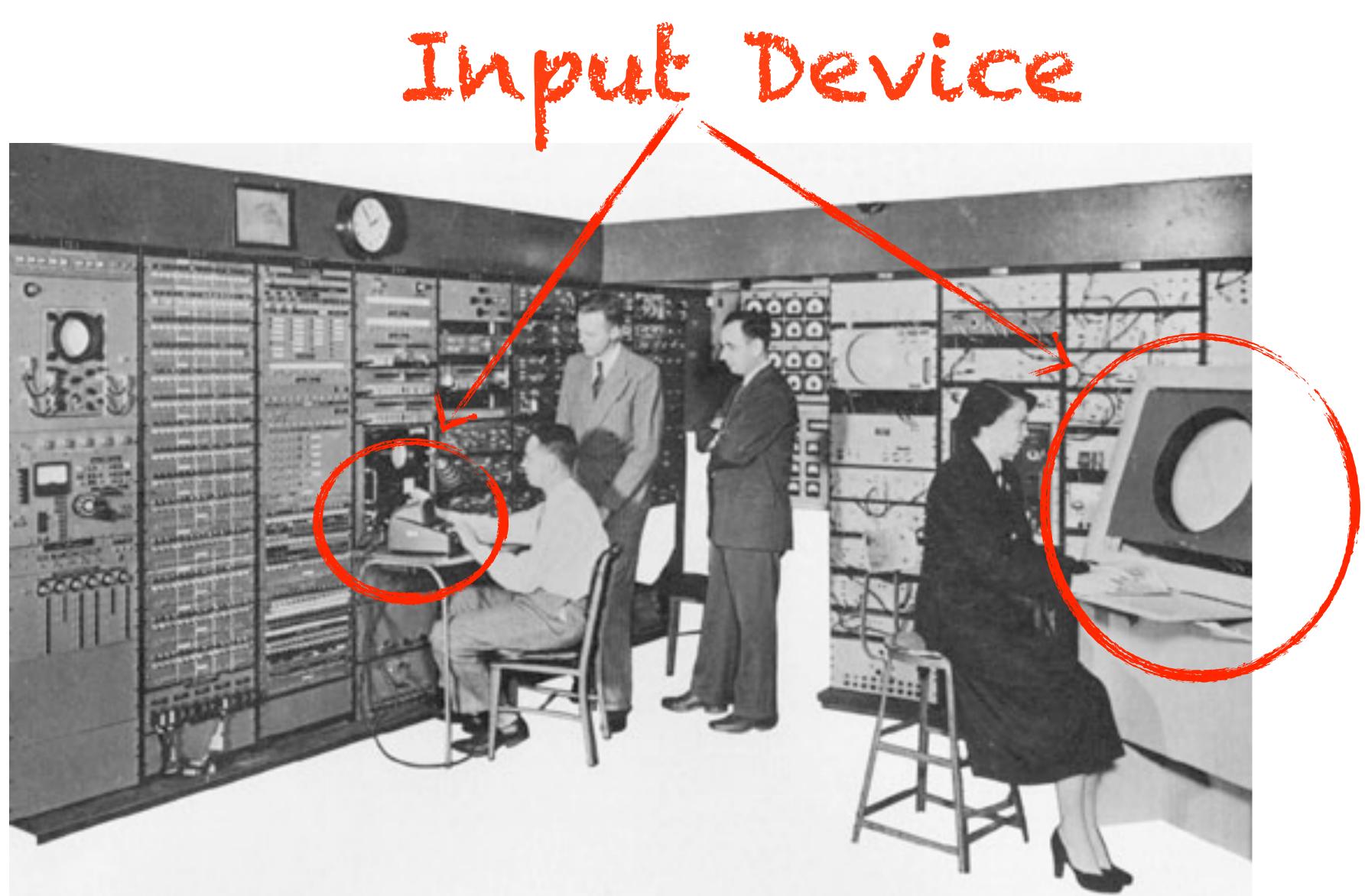

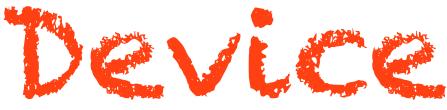

Whirlwind (MfT, 1951)

# Big Idea:

## Input on Output

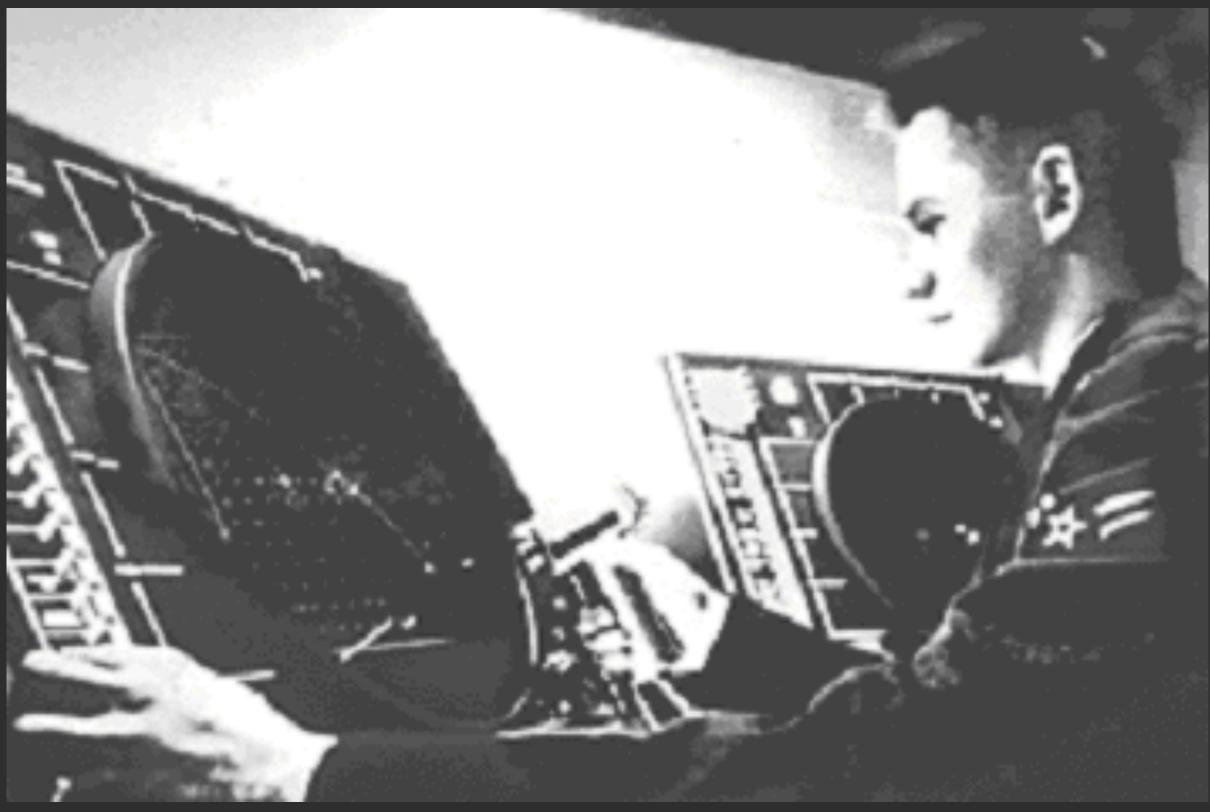

#### SAGE

# J.C.R.LICKLIDER

### HUMAN-MACHINE SYMBIOSIS:

"The hope is that in not too many years, human brains and computing machines will be coupled together very tightly, and that the resulting partnership will think as no human brain ever thought."

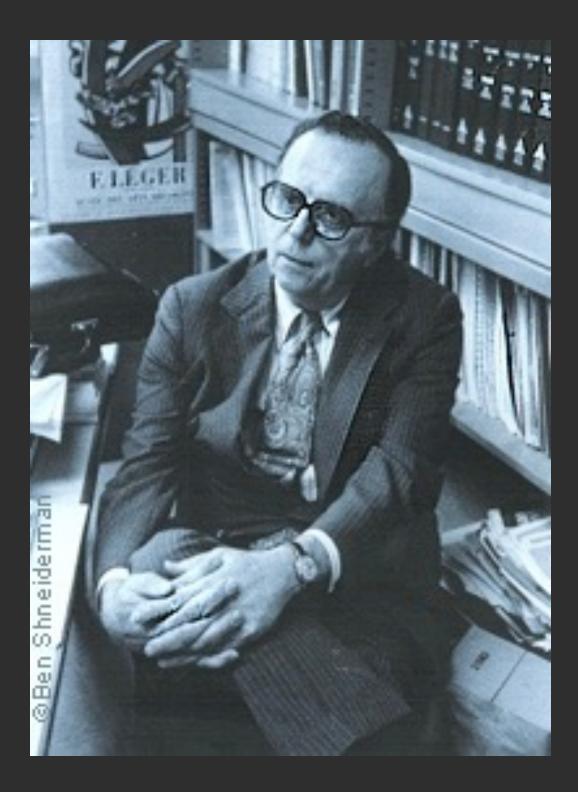

## Graphical Direct Manipulation SKETCHPAD (1963) . Direct

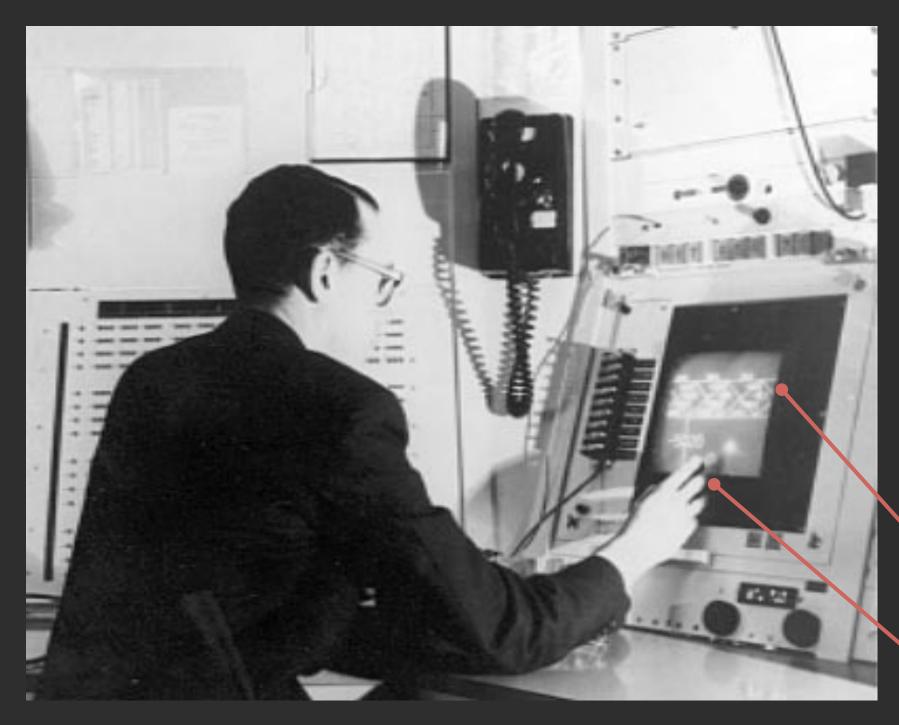

TX-2 (MIT, 1959)

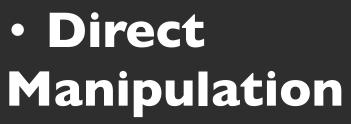

- Tiled windows
- File icons

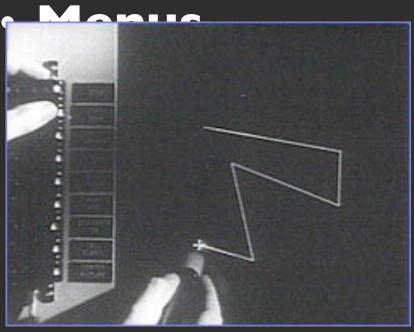

Changing visual element part of interaction loop

Lightpen

# Point and Click, Hypertext

NLS (SRI, 1968) Clickable Text

- Mouse
- Point & Click editing
- Hypertext
- Rapid interaction
- Text/graphic integration

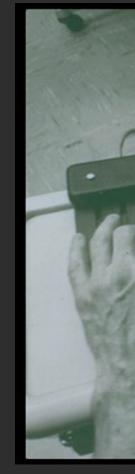

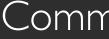

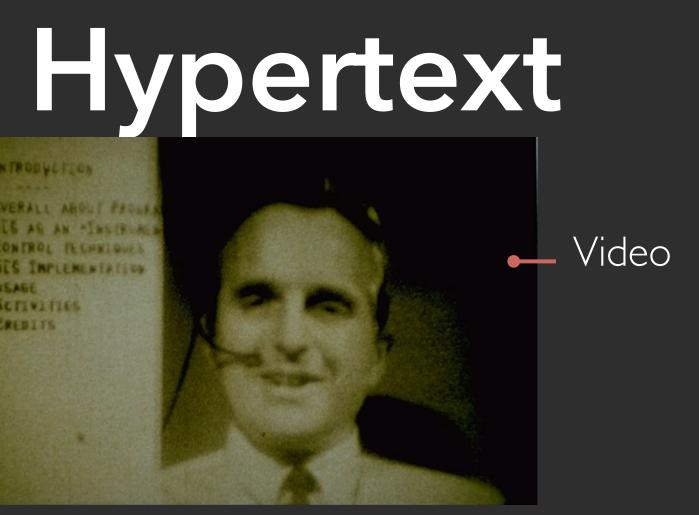

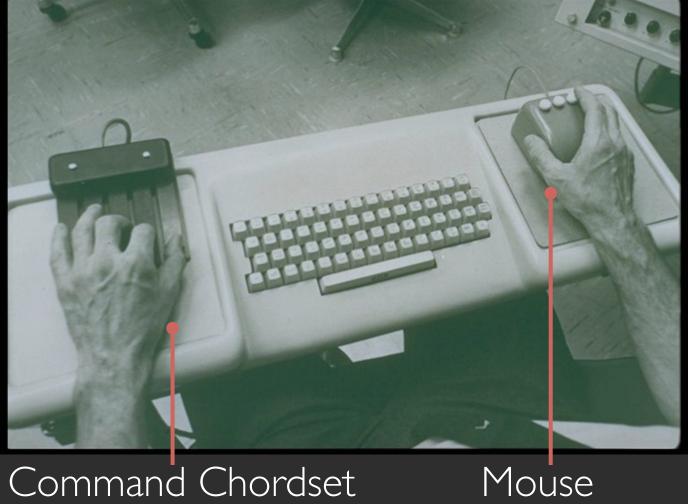

Mouse

The Mouse: Small, Cheap, Fast, Small Targets

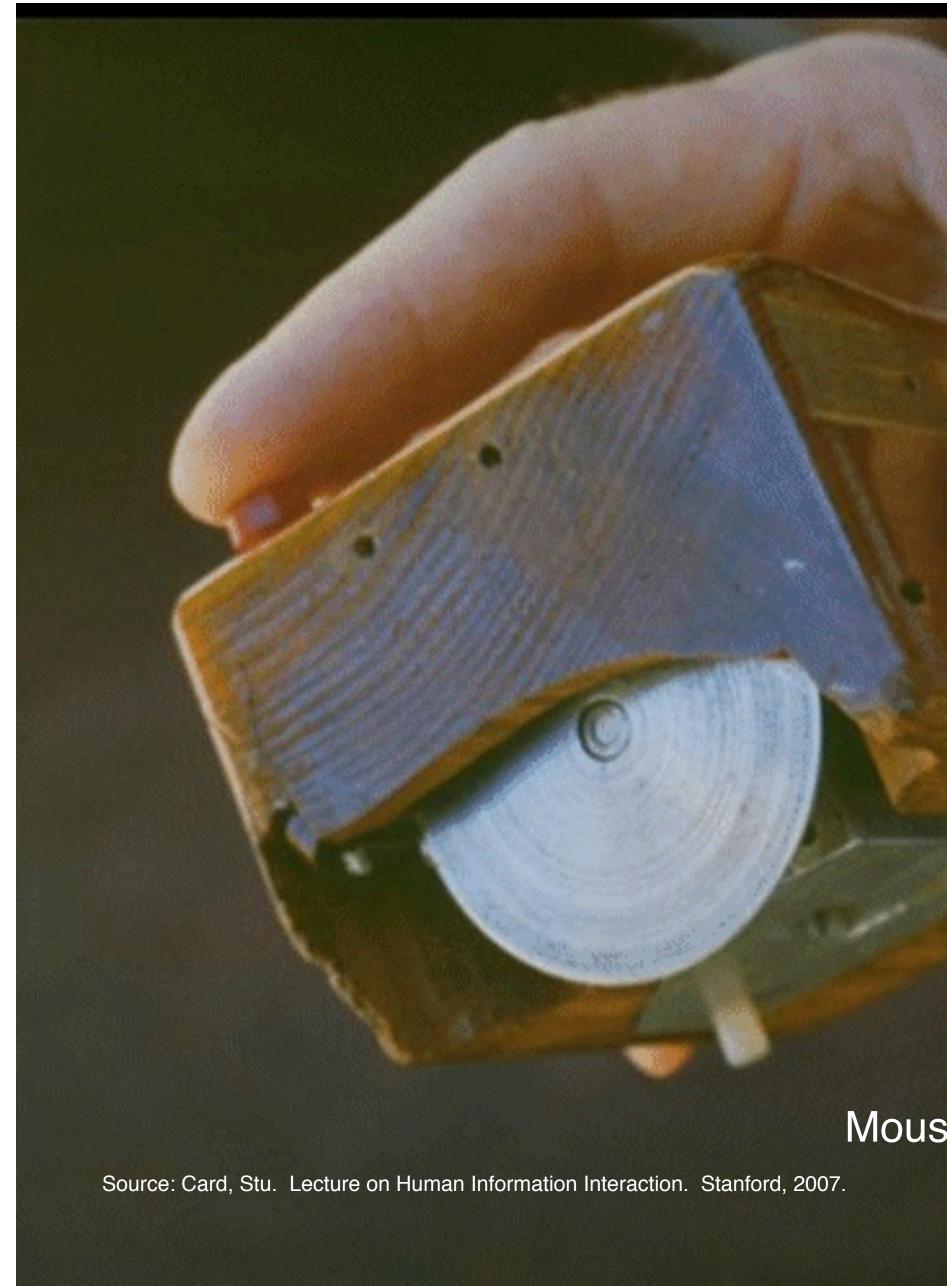

Mouse. Engelbart and English ~1964

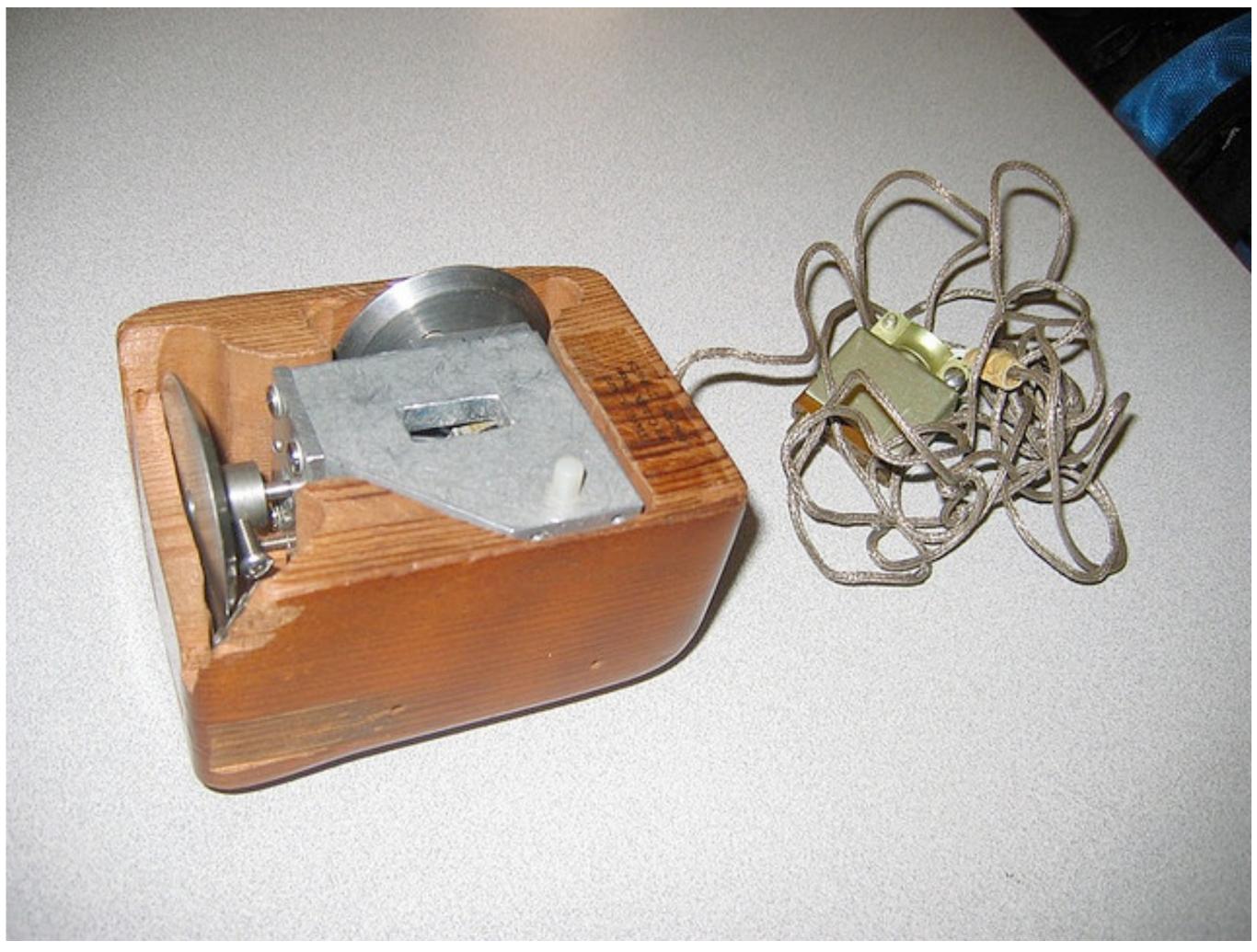

(cc) Flickr user John Chuang http://www.flickr.com/photos/13184584@N08/1362760884/

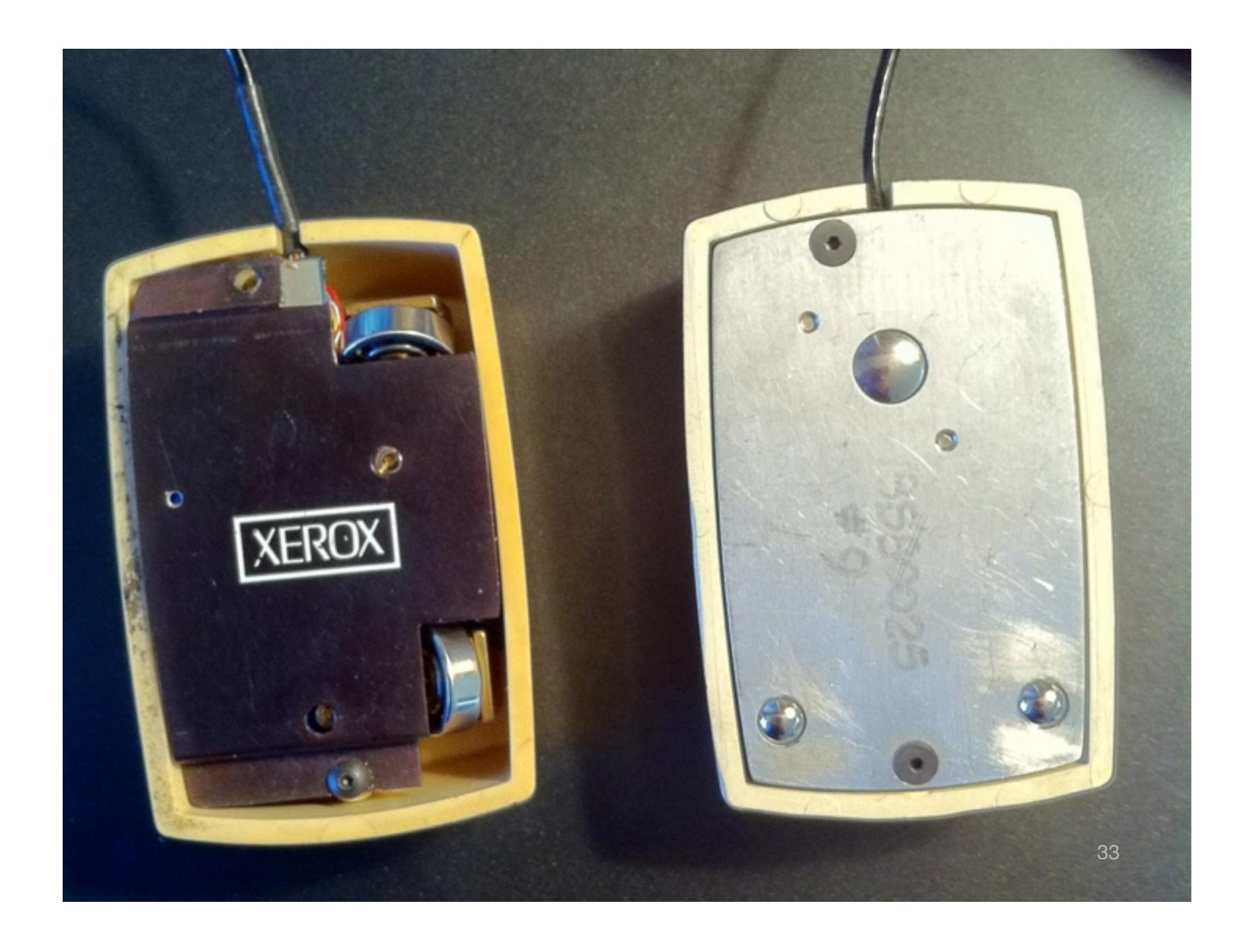

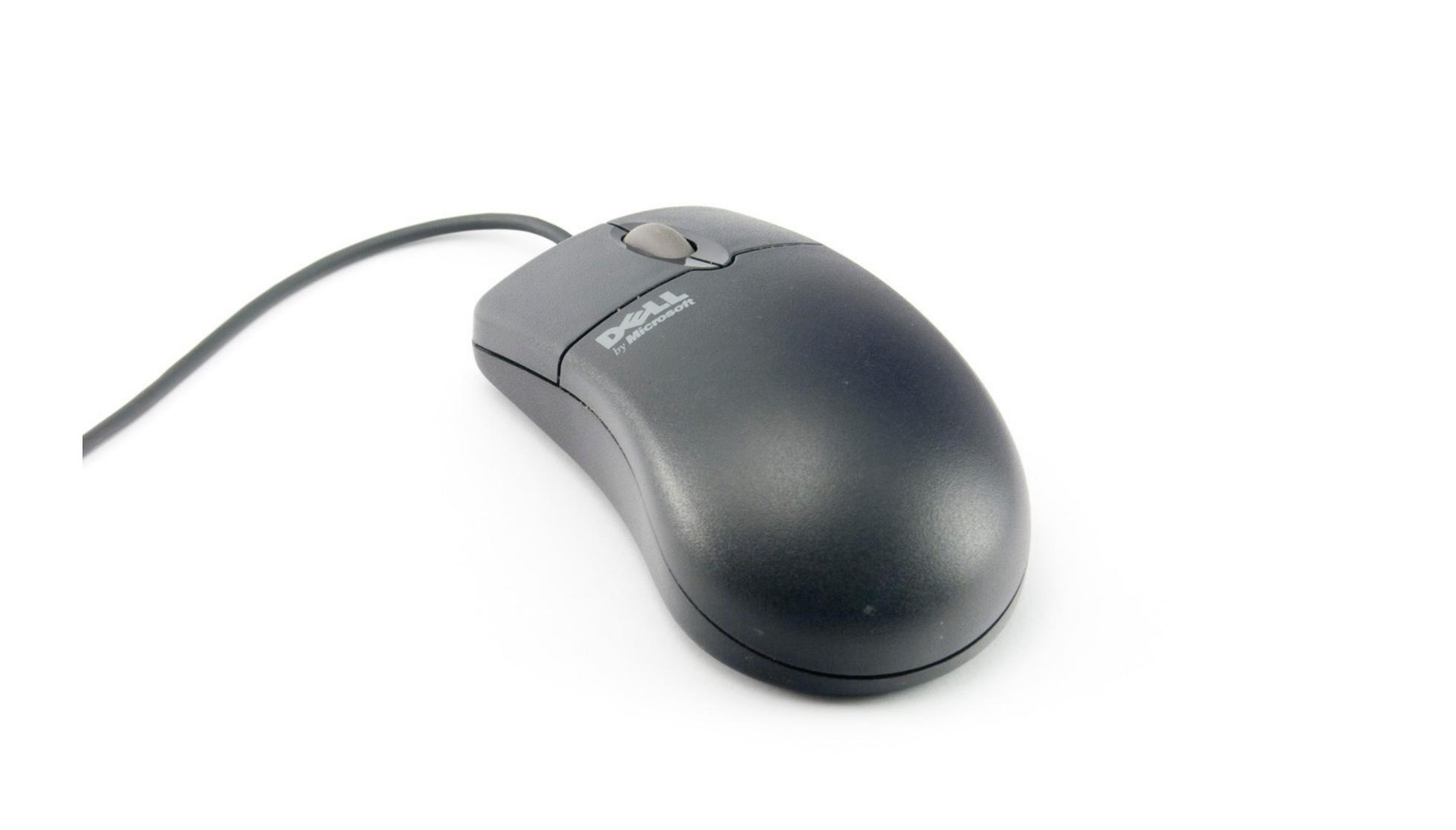

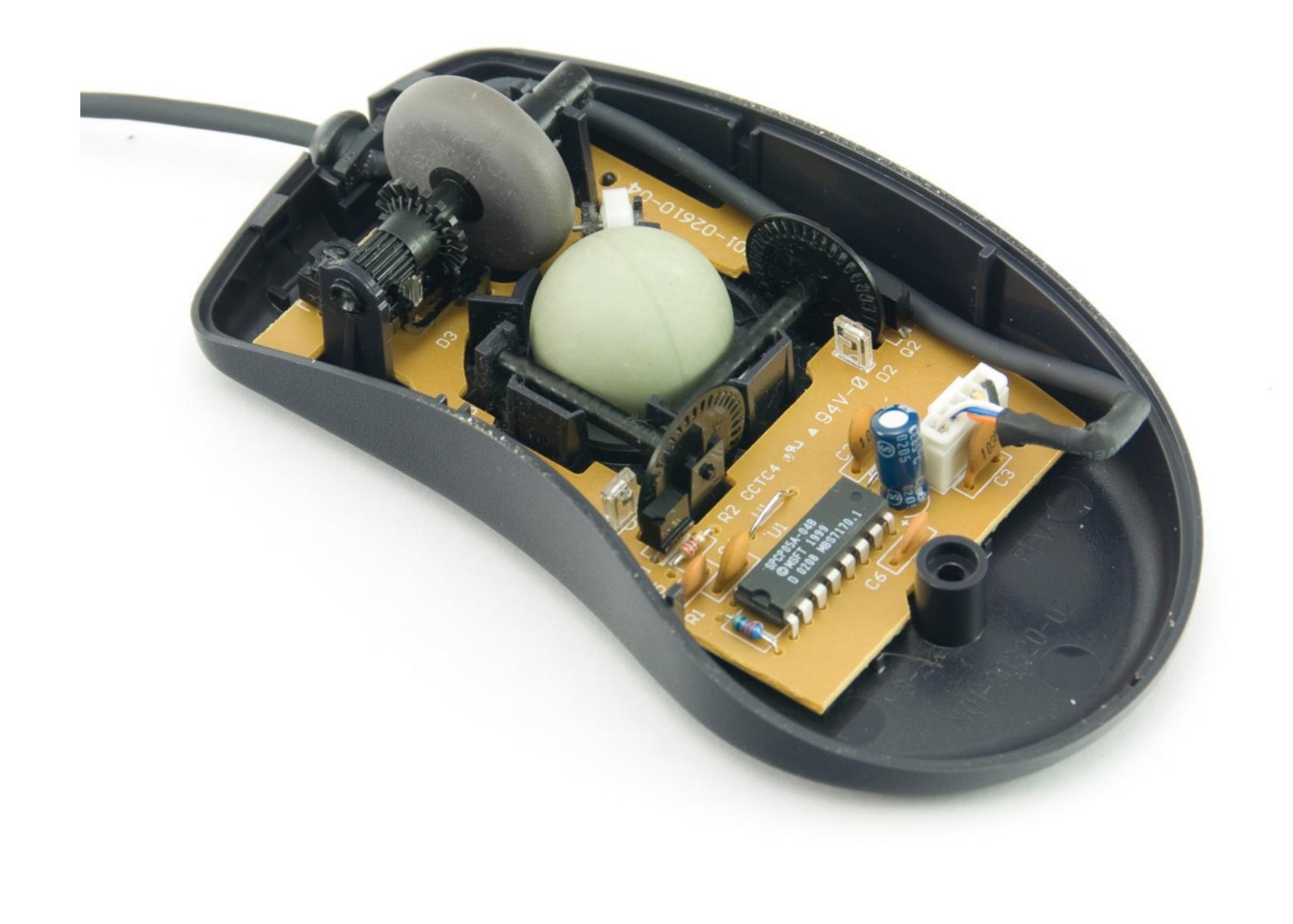

#### Right button

### Encoder wheel for scrolling

Left button

### slotted wheel<sub>IR</sub> emitter (between emitter & detector)

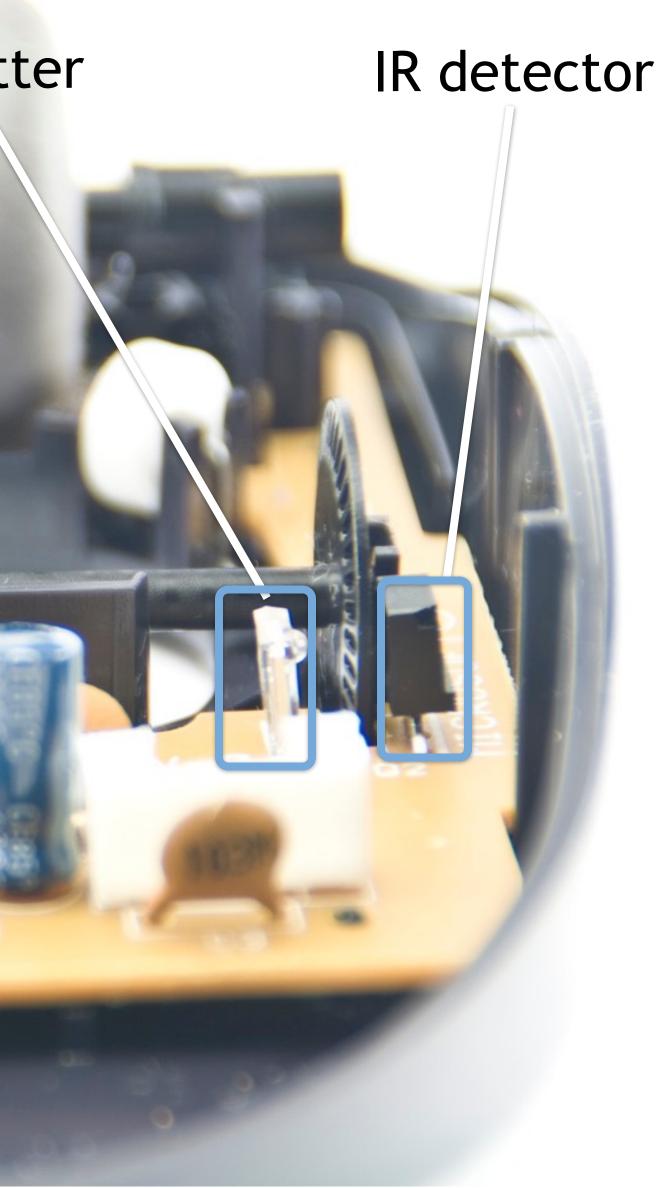

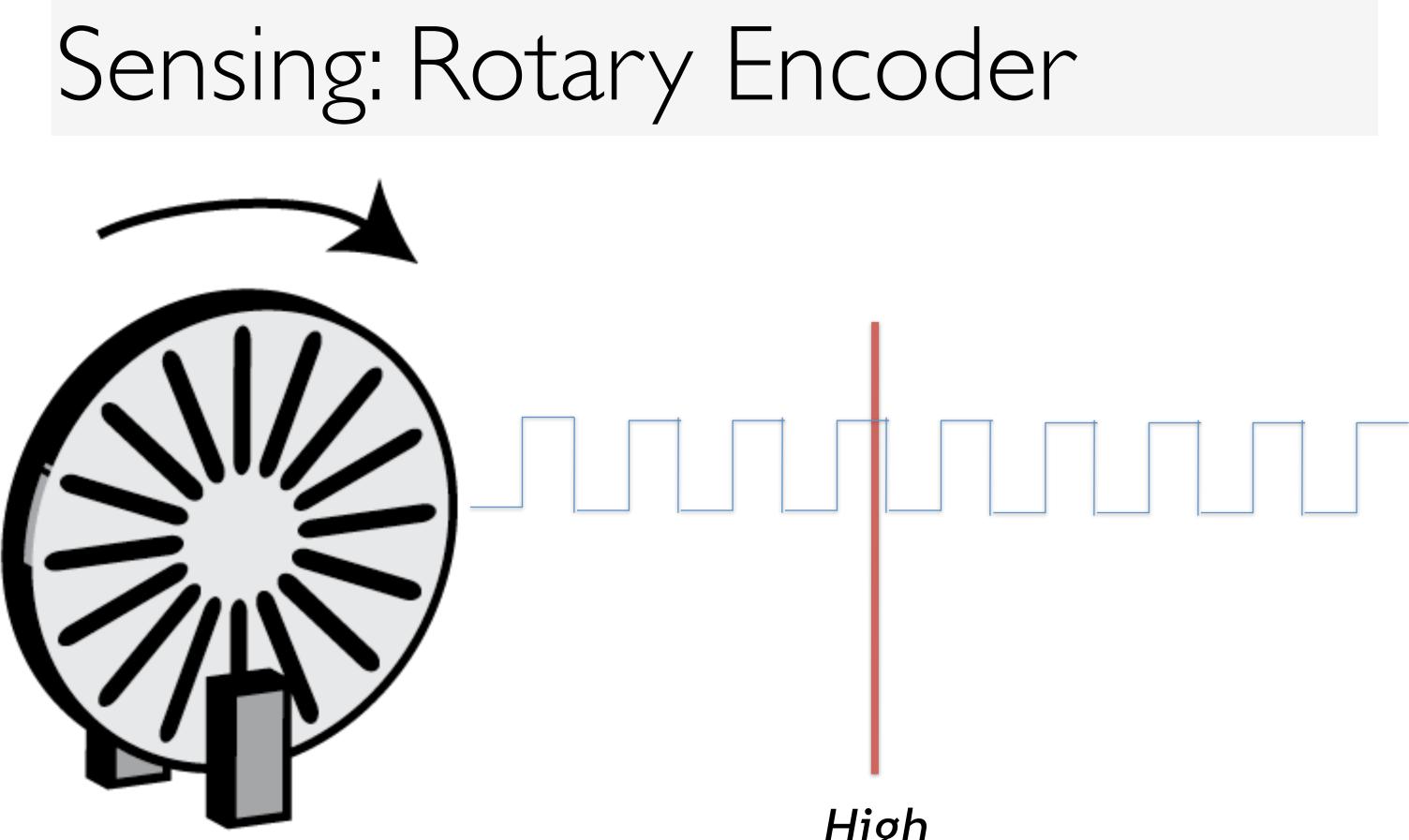

High

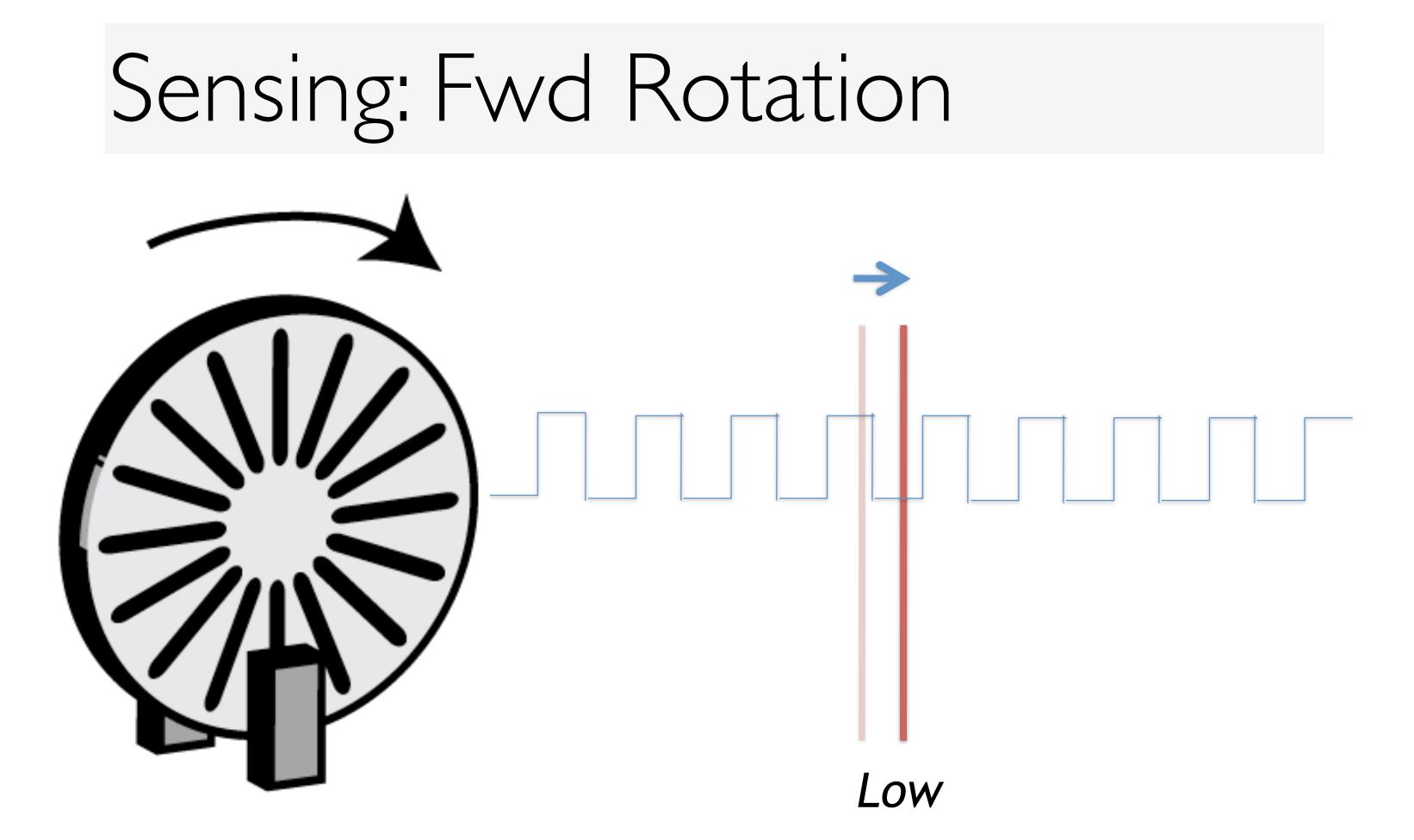

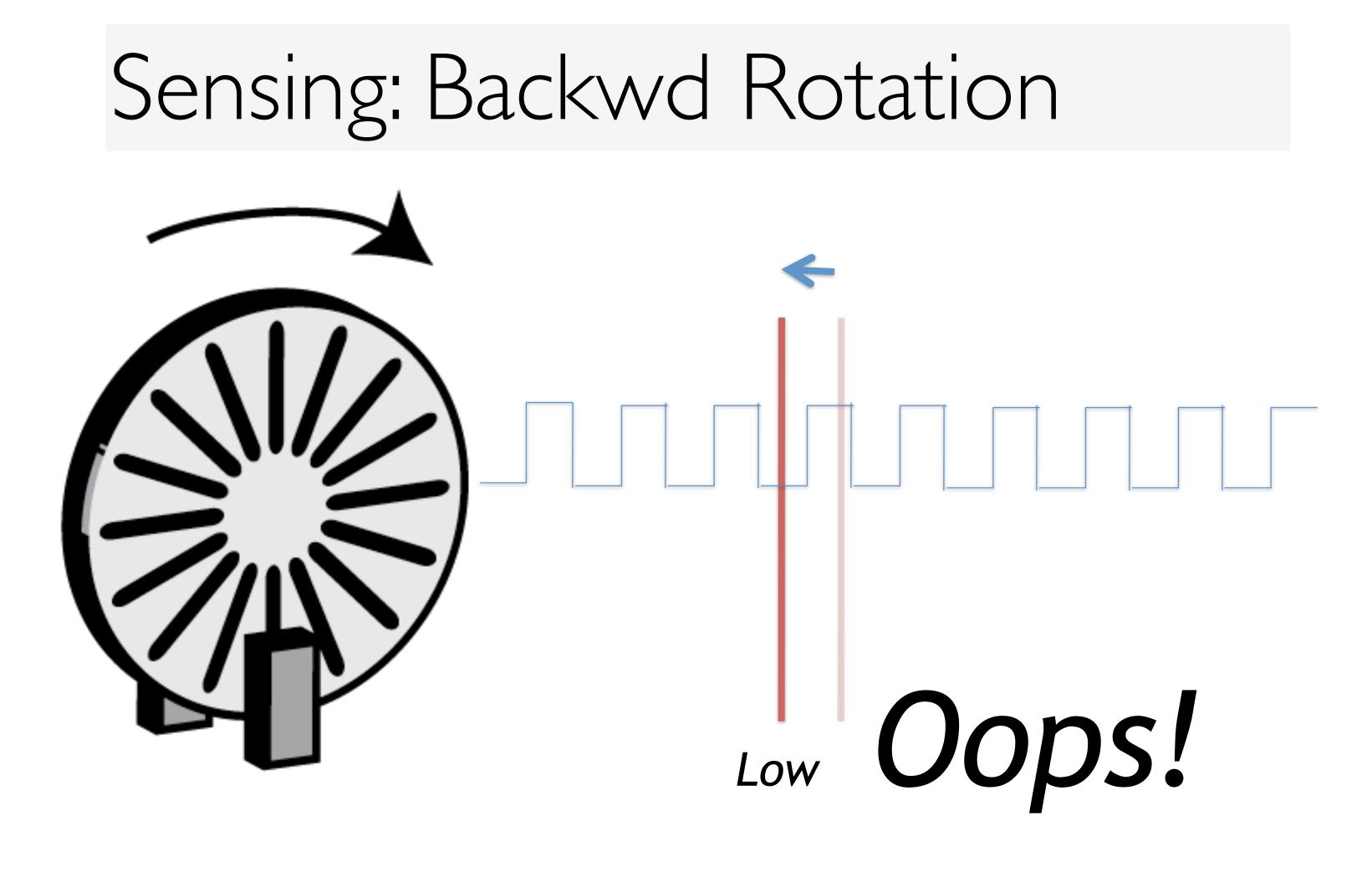

### Solution: Use two out-of-phase

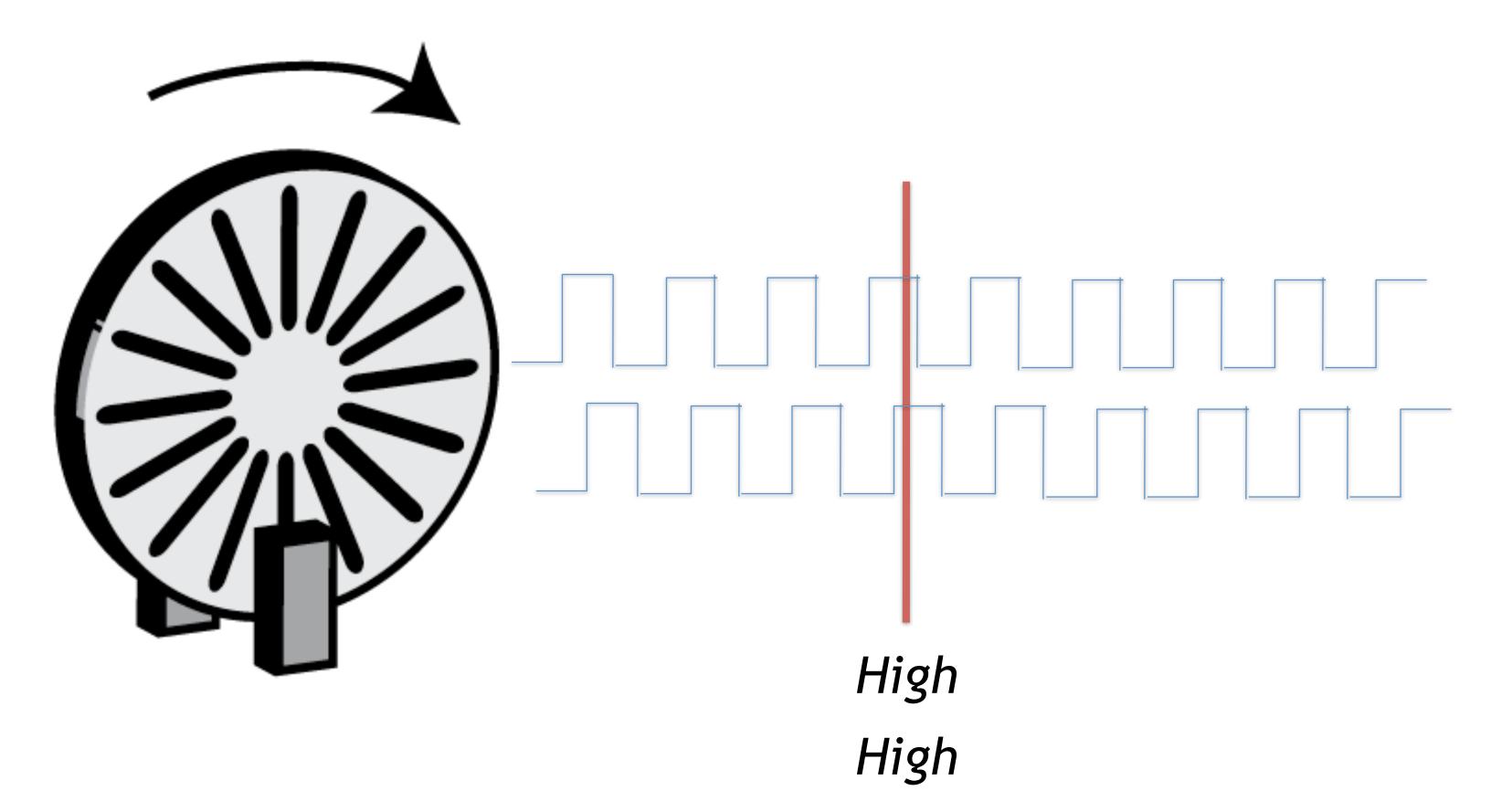

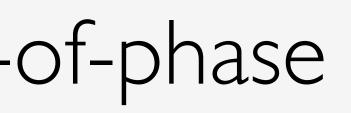

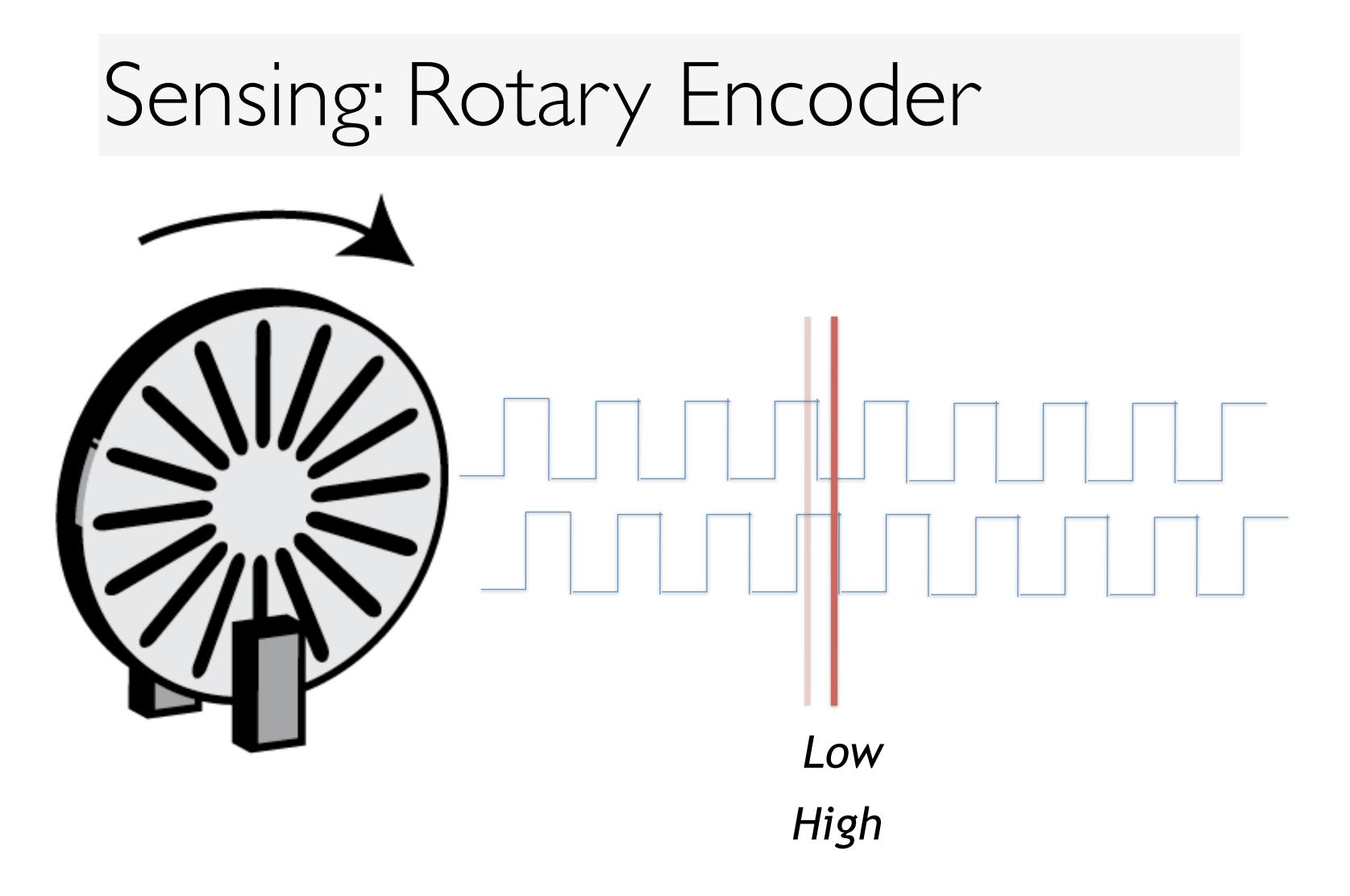

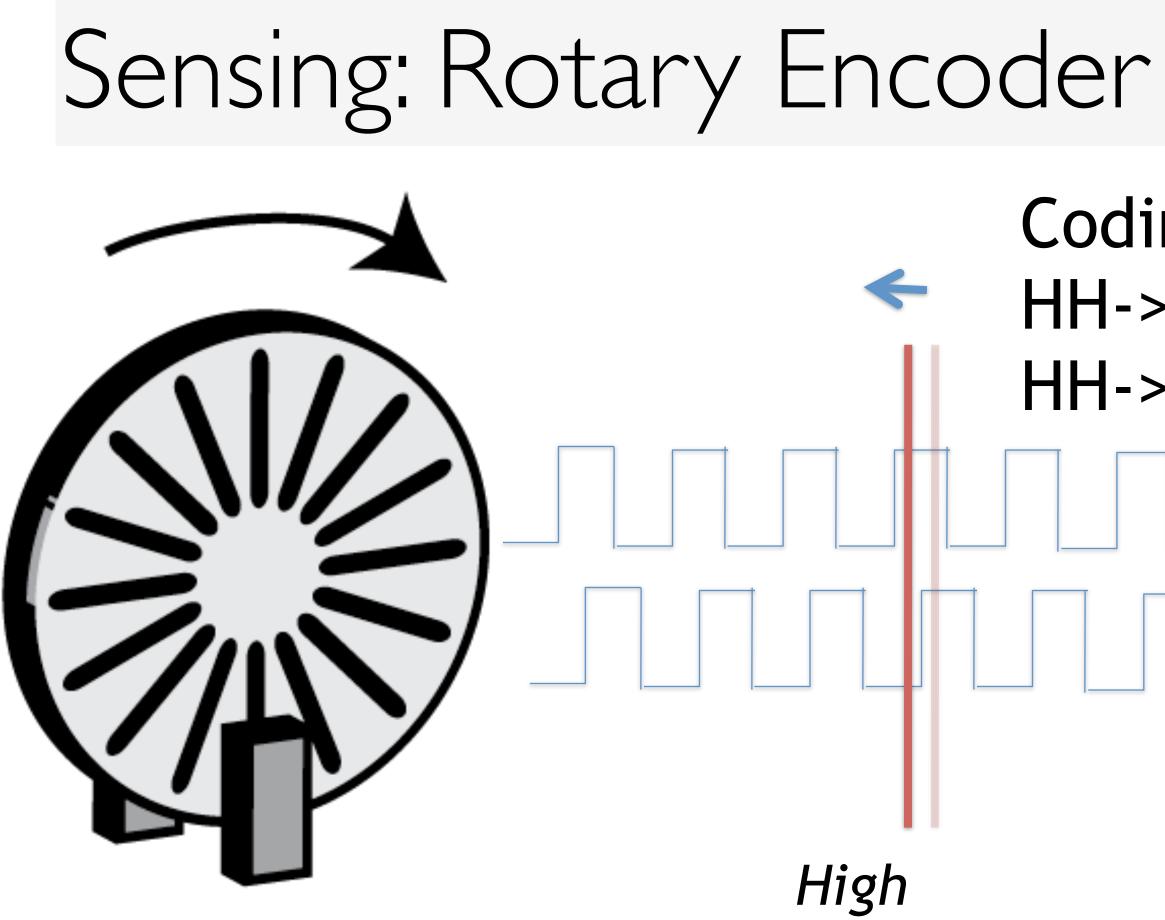

Low

# Coding: HH-> LH: dx = 1 HH-> HL: dx = -1

### Transformation

- $cx_{t} = max(0, min(sw, cx_{t-1}+dx^{*}cd))$  $Cy_t = ...$
- cxt: cursor x position in screen coordinates at the dx: mouse x movement delta in mouse coordinates sw: screen width cd: control-display ratio

, (dx,dy)

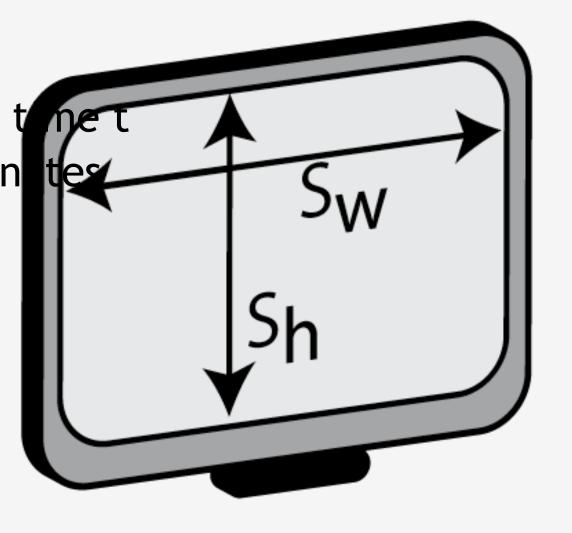

### **Optical Mouse**

### **Layered Model of Input**

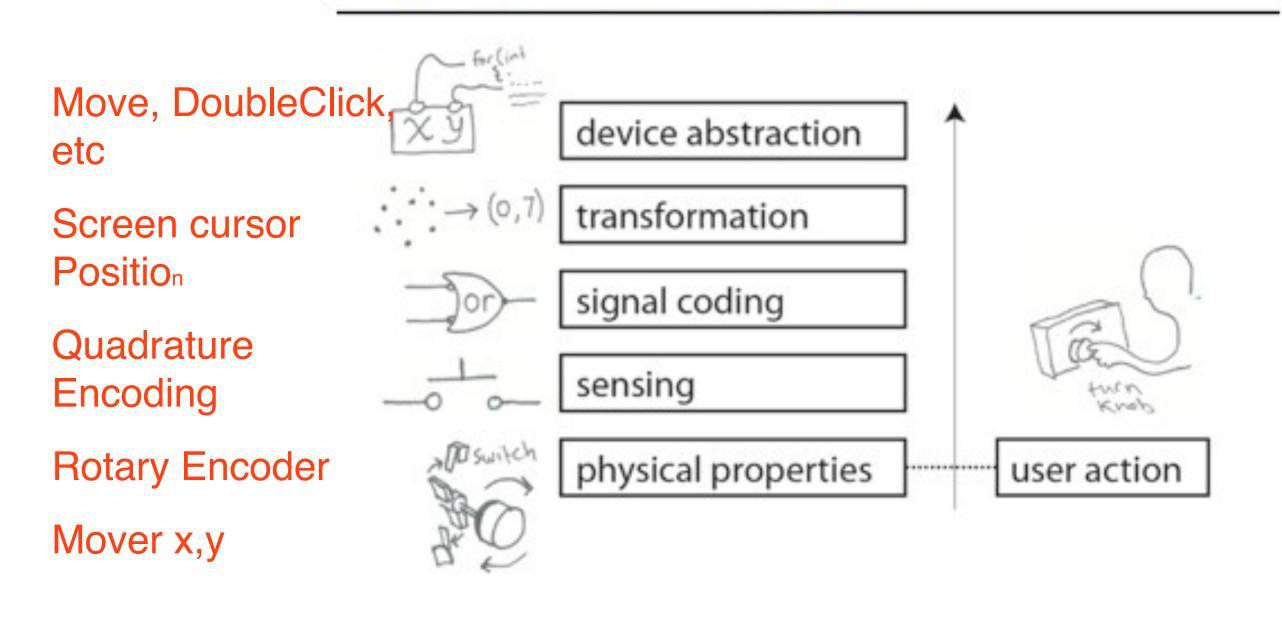

CS148 Lecture 5

Pat Hanrahan, Fall 2011

## How about People? Can we mode human performance?

## Principles of Operation

- Fitts' Law
  - Time Tpos to move the hand to target size S which is distance D away is given by:  $\cdot$  Tpos = a + b log2 (Distance/Size + 1) • The log part is the "index of difficulty" of the target;

    - it's units are bits
  - summary
    - time to move the hand depends only on the relative precision required

### What Dœs Fitts' Law Really Model?

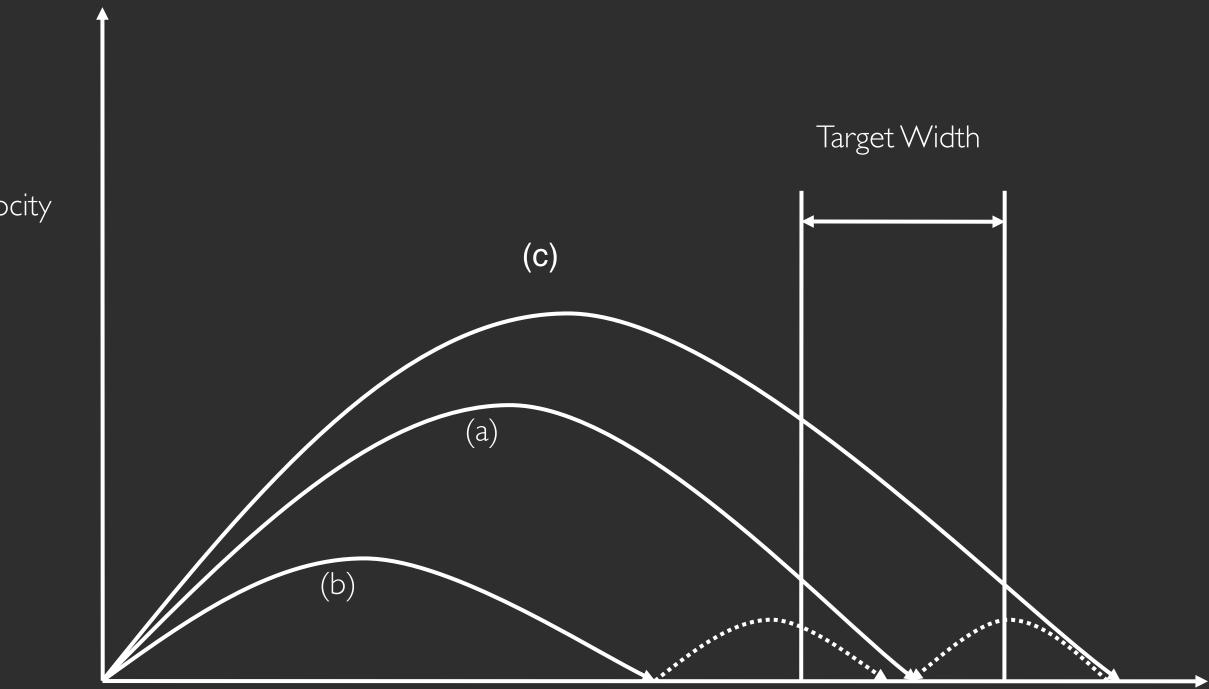

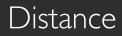

Velocity

### It Was Inspired by Information Theory

- It treats acquiring a target as specifying a number of bits
- i.e., in the Fitts' worldview, the human motor system is a noisy information channel
- Smaller target? More bits
- Further target? More bits

## Experiment Repeated Tapping

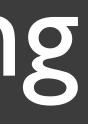

### A design space of input

Table I. Physical Properties Used by Input Devices

|          | Linear                    |  |
|----------|---------------------------|--|
| Position |                           |  |
| Absolute | Position $\mathbf{P}$     |  |
| Relative | Movement $dP$             |  |
| Force    |                           |  |
| Absolute | Force F                   |  |
| Relative | Delta force $\mathbf{dF}$ |  |
|          |                           |  |

Card, S. K., Mackinlay, J. D., and Robertson, G. G. 1991. A morphological analysis of the design space of

Rotary

Rotation **R** Delta rotation **dR** 

Torque **T** Delta torque **dT** 

### EXPERIMENT: MICE ARE FASTEST

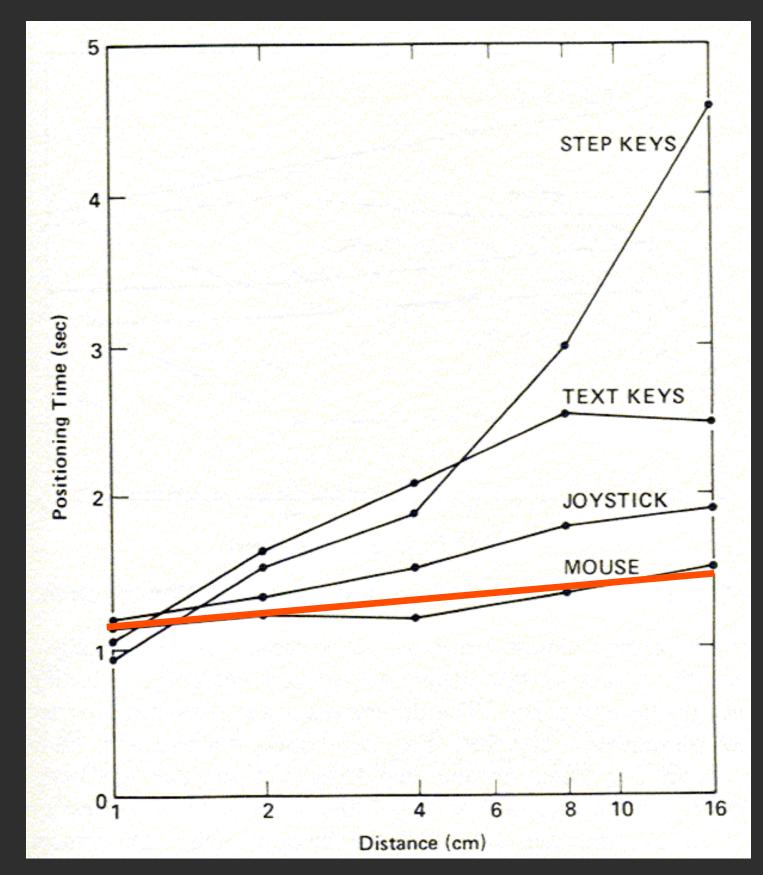

### Fitts' Law for Eight Devices

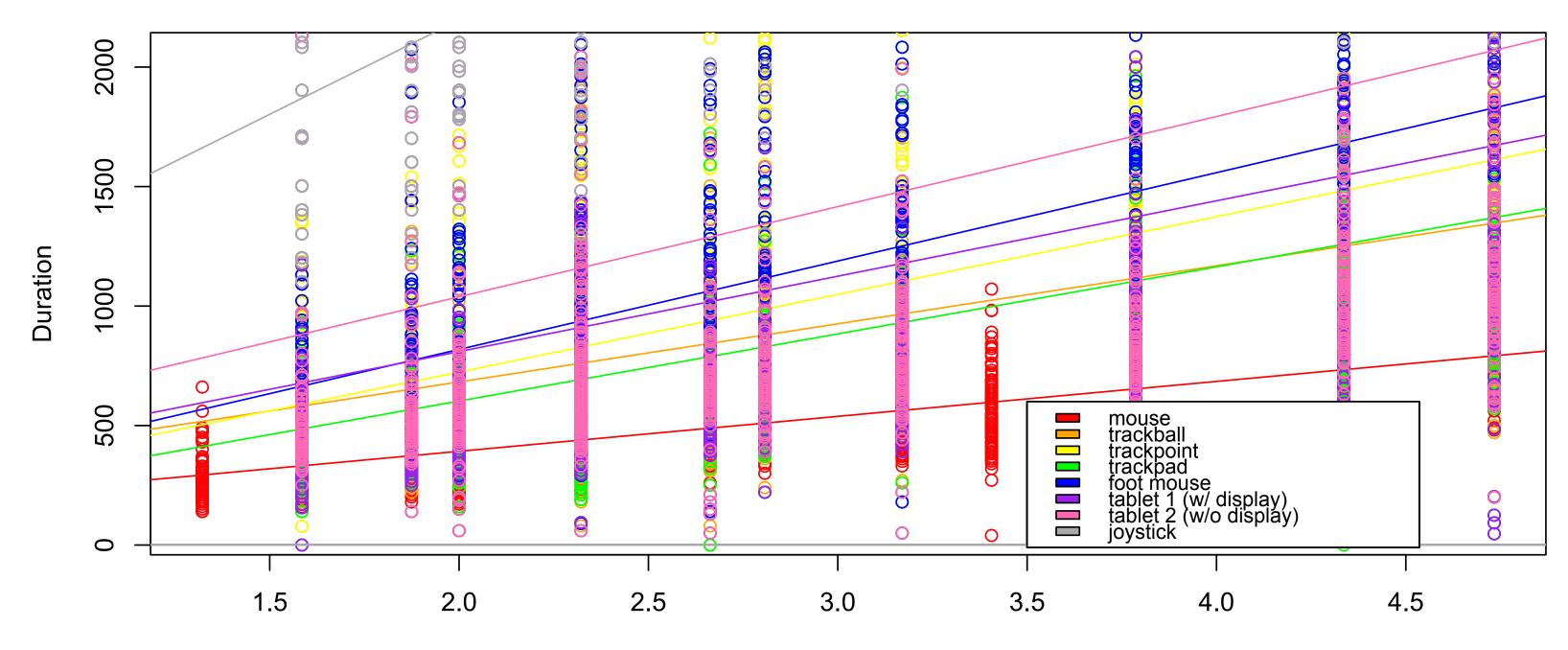

log(A/W + 1)

WHY?

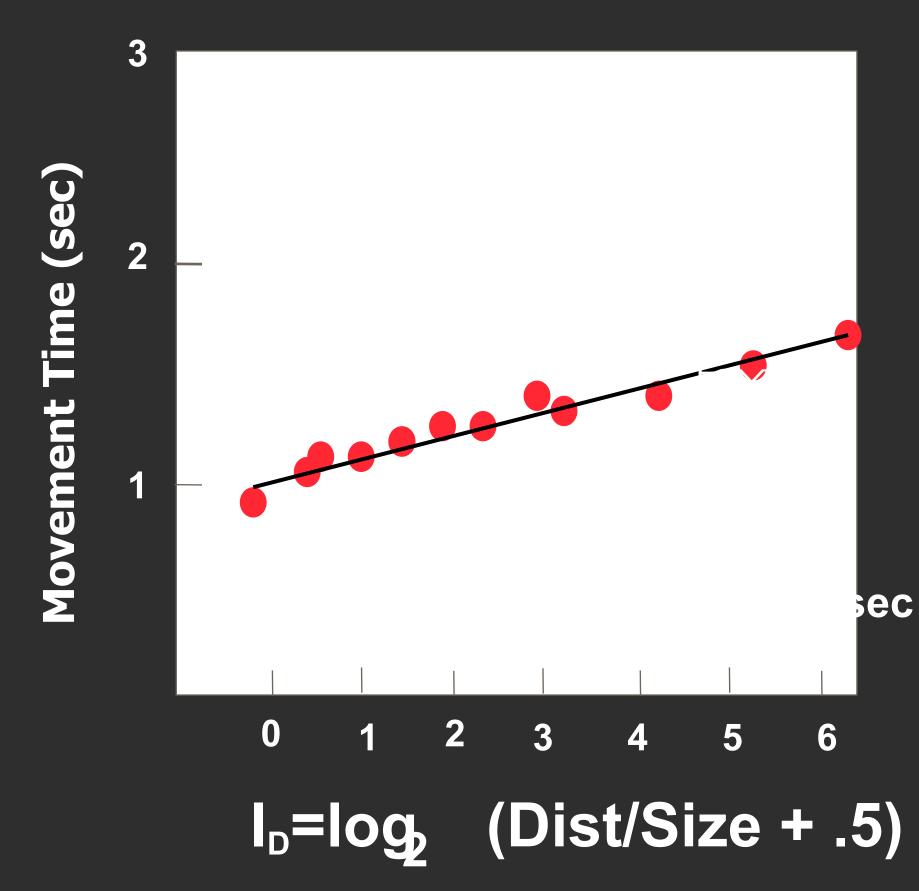

### Why these results?

Time to position mouse proportional to Fitts' Index of Difficulty I<sub>D</sub>.

Proportionality constant = 10 bits/ sec, same as hand.

Therefore speed limit is in the eye-hand system, not the mouse.

Therefore, mouse is a near optimal device.

## 50 years of data

| Device     | Study                        | IP (bits/s) |
|------------|------------------------------|-------------|
| Hand       | Fitts (1954)                 | 10.6        |
| Mouse      | Card, English, & Burr (1978) | 10.4        |
| Joystick   | Card, English, & Burr (1978) | 5.0         |
| Trackball  | Epps (1986)                  | 2.9         |
| Touchpad   | Epps (1986)                  | 1.6         |
| Eyetracker | Ware & Mikaelian (1987)      | 13.7        |
| Reference: |                              |             |

MacKenzie, I. Fitts' Law as a research and design tool in human computer interaction. Human Computer Interaction, 1992, Vol. 7, pp. 91-139

### EXAMPLE: ALTERNATIVE DEVICES

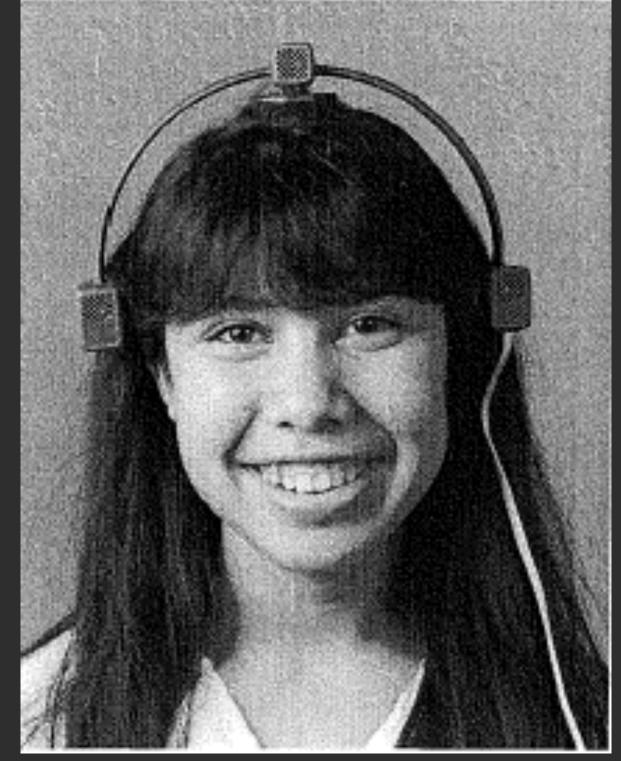

### Headmouse: No chance to win

### ATTACHING POINTING DEVICE

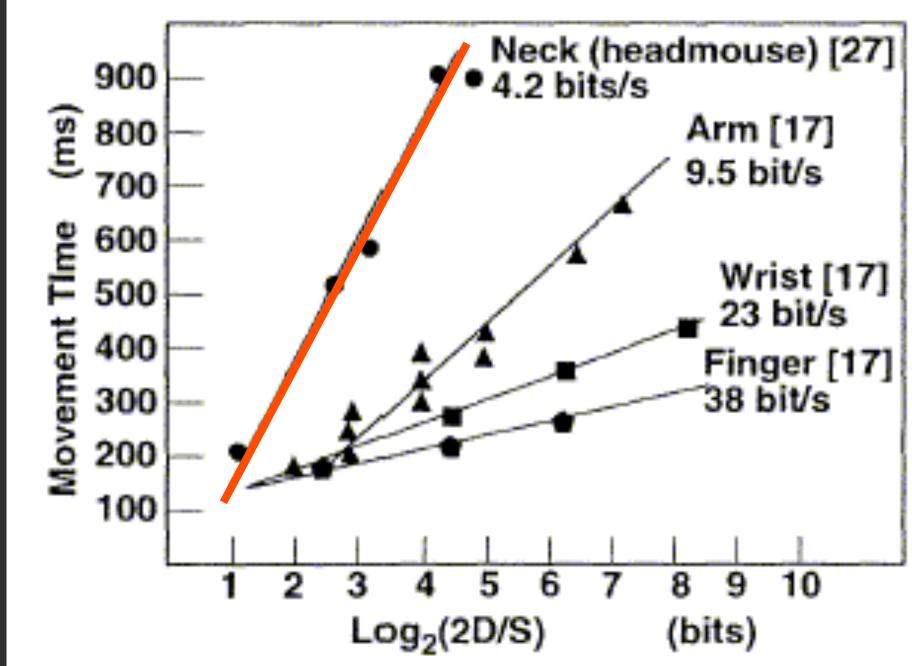

Use transducer on high bandwidth muscles

## Faster Input: Menu Selection

## Faster Input: Menu Selection Pop-up Linear Menu

| Today     |  |
|-----------|--|
| Sunday    |  |
| Monday    |  |
| Tuesday   |  |
| Wednesday |  |
| Thursday  |  |
| Friday    |  |
| Saturday  |  |

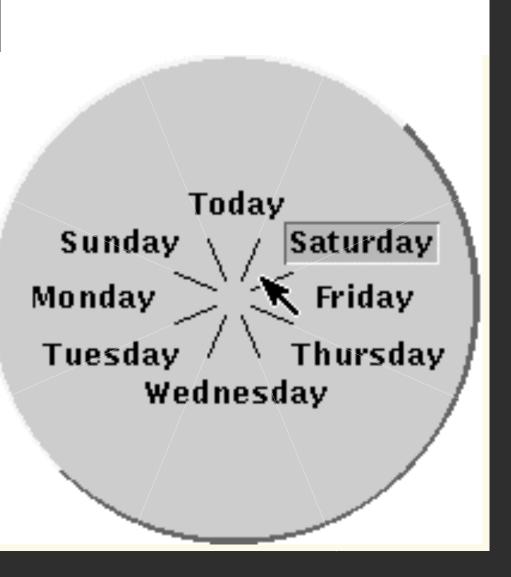

### Try To Hit a Target Without Looking • You can open your eyes after each step Then, try it for both a mac-style and windows-style menu bar

### **EXAMPLE: BEATING THE MOUSE**

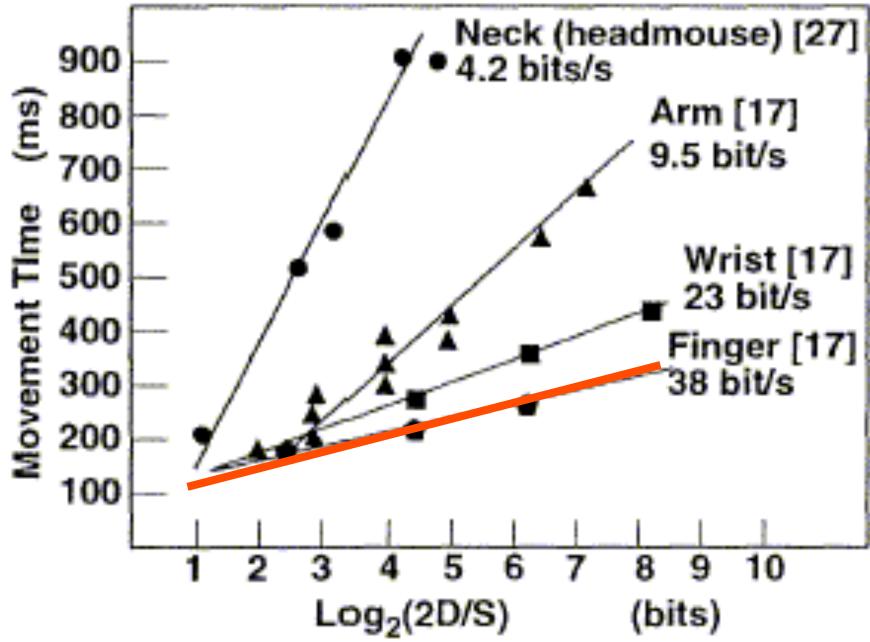

### **Use transducer** on high bandwidth muscles

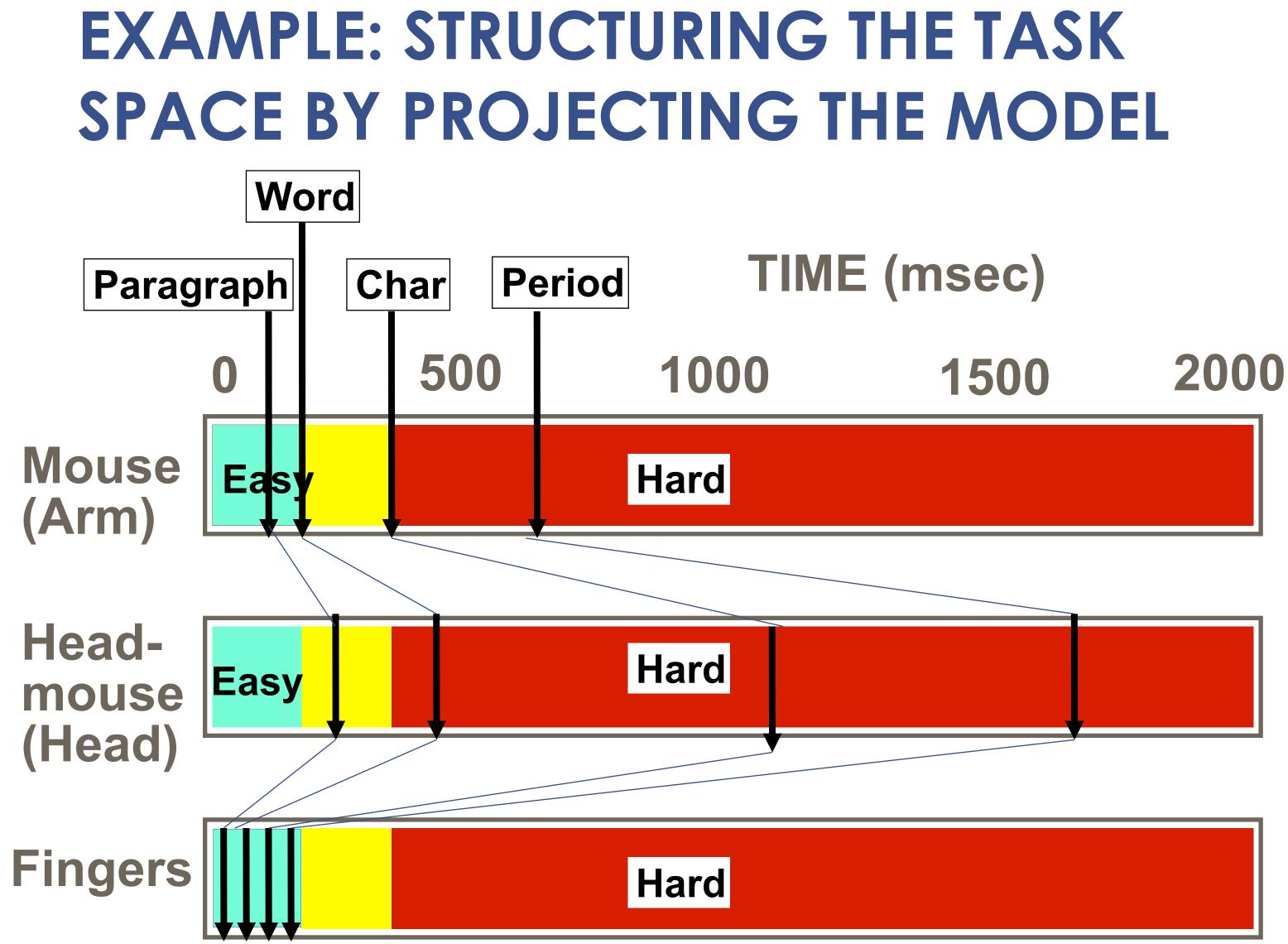

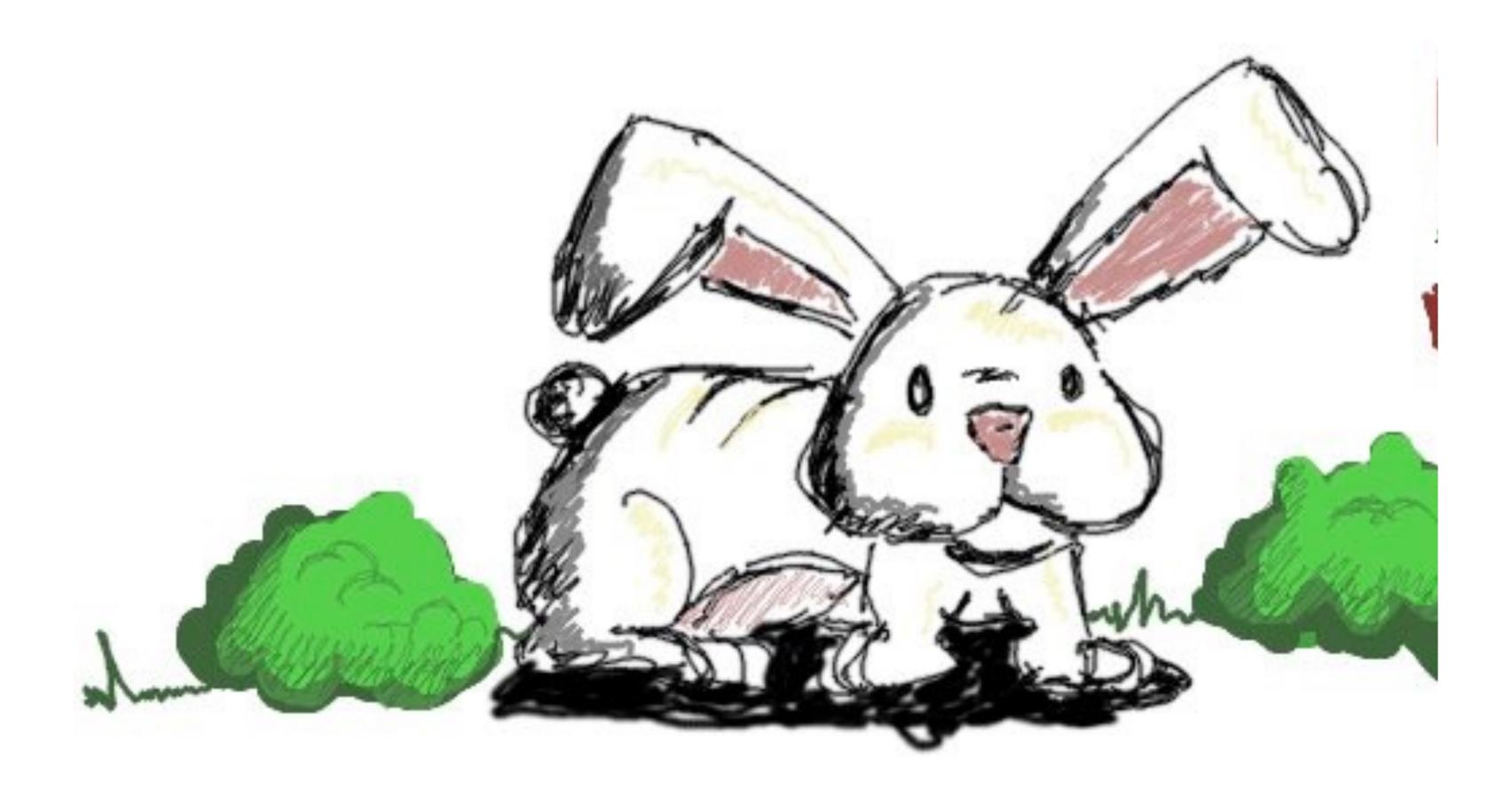

### What Else Might We Have Measured?

- Time on Task -- How long does it take people to complete basic tasks? (For example, find something to buy, create a new account, and order the item.)
- Accuracy -- How many mistakes did people make? (And were they fatal or recoverable with the right information?)
- Recall -- How much does the person remember afterwards or after periods of non-use?
- Emotional Response -- How does the person feel about the tasks completed? (Confident? Stressed? Would the user recommend this system to a friend?)

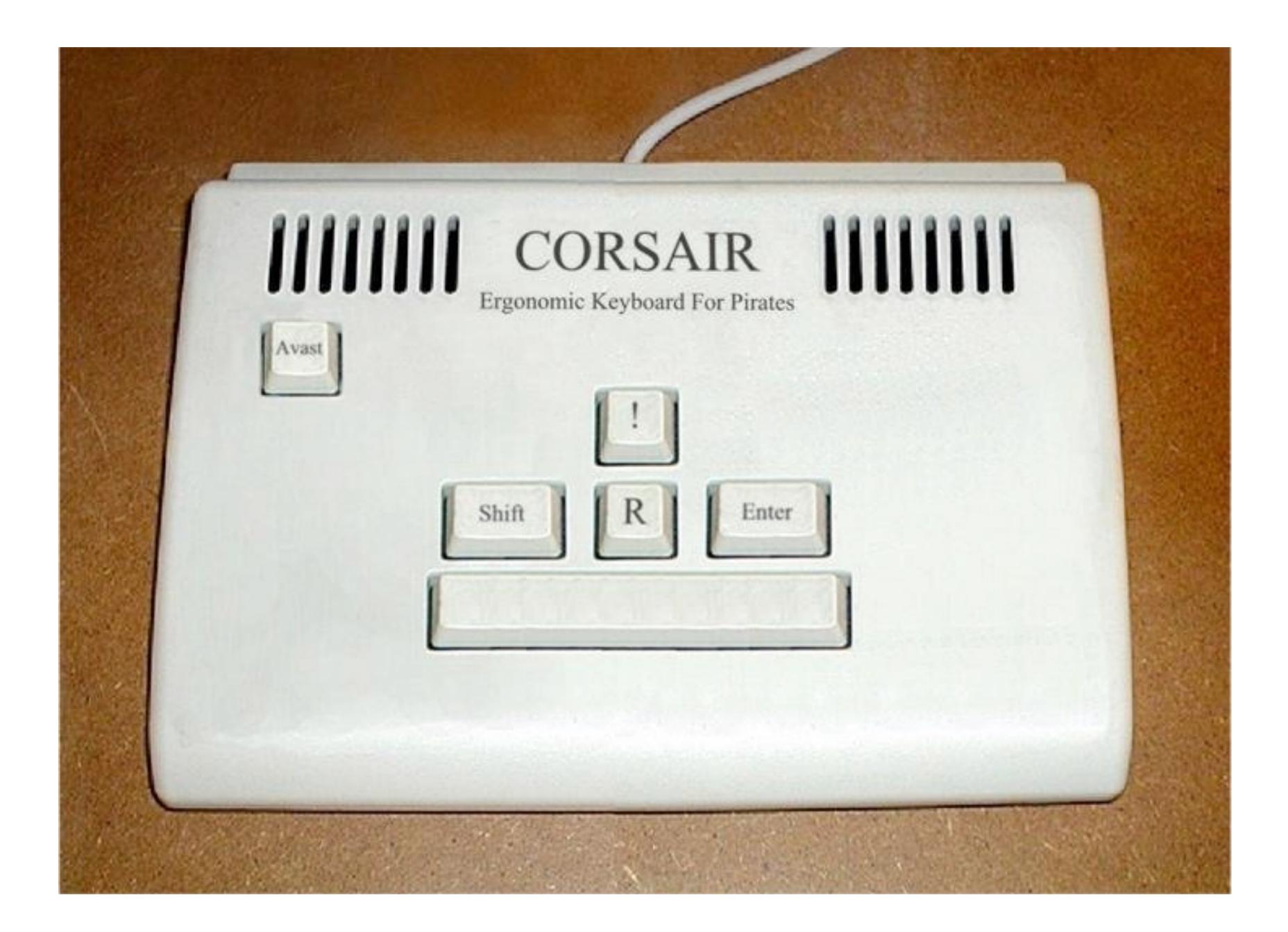